# Ministère de l'Equipement, du Logement et des Transports DRAST Direction de la Recherche et des Affaires Scientifiques et Techniques

Prospective de Mobilité

Modèle générique de simulation pour l'étude prospective à 20 ans de la mobilité urbaine en France

Mobi, Sim ®

Rapport final de la recherche

**Coordonnateur de la recherche : ATN SA Application de Techniques Nouvelles**  15 Rue du Louvre 75001 PARIS T 01 53 40 52 20 F 01 53 40 52 25

**KBS** 

340 rue Saint-Jacques 75005 PARIS Tél : 01 43 54 47 96 Fax : 01 44 07 00 59

## **1. PREAMBULE**

Dans le contexte actuel, la Mobilité est l'une des questions fondamentale sur lesquelles s'interrogent tous les acteurs partie prenante dans les actions d'Aménagement du Territoire, et ce, sur l'ensemble des vecteurs déterminants de cette complexe problématique : politique, social, économique, technologique, culturel. La décision d'un acte d'aménagement (construction d'un réseau, implantation d'une activité, …), d'organisation ou de gestion (politique tarifaire, réglementation, …) devrait être fondée sur la connaissance et la compréhension des interactions complexes entre les composantes de chacun des vecteurs intervenant dans la décision et leurs évolutions à terme. Les enjeux liés à la Mobilité sont, dans ce contexte, stratégiques pour la société toute entière du fait des implications qu'ils sous-tendent à long terme.

L'objectif principal de la recherche consistait d'une part à démontrer la faisabilité d'un simulateur opérationnel, et d'autre part de fournir une représentation réaliste des enjeux liés à la Mobilité en France dans les 20 années à venir. Il s'agit du premier pas d'une démarche qui pourrait être affinée considérablement et s'enrichir par des études de cas ultérieures.

Le modèle de simulation, dénommé MobiSim, répond à la demande du Ministère de l'Equipement (DRAST qui souhaite se doter d'un support d'aide à la décision stratégique en matière de transports collectifs et de déplacements quotidiens dans leurs relations avec le territoire. Les travaux ont été orientés dès le départ vers la création d'un outil explicatif, de compréhension et d'apprentissage de type « visions par anticipation » et non de « visions réactives », principe portant de nombreux modèles de simulation.

## MobiSim se différencie des autres modèles dans la mesure où il constitue un **outil d'évaluation de**

**stratégies** et non d'évaluation de projets. Les modèles classiques ne prennent pas, par exemple, suffisamment en compte les interactions entre système de transport et urbanisation. Pour être suffisamment réalistes et pertinentes, les évaluations des politiques de transport au long terme devraient être établies selon le principe de développement durable pour en déduire les conséquences politiques, techniques, environnementales, économiques, sociales.

Dans le domaine des transports, l'évolution de la mobilité est en partie conditionnée par les politiques mises en oeuvre sous forme de mesures réglementaires, fiscales ou tarifaires, ou sous forme de projets de développement d'infrastructures. Elle dépend également des politiques ou des changements prévus dans des domaines de la démographie, de l'urbanisme, du logement ou de l'organisation sociale, autant d'éléments introduits dans le modèle.

Dans ce contexte de complexité, et face aux enjeux stratégiques sur lesquels reposent toute décision impliquant la mobilité des personnes, il est nécessaire, sinon impératif, d'élargir le champ d'investigation des déterminants de cette mobilité et des variables conséquentes. contenus chacun dans 5 sous-modèles totalement interactifs, toute action sur l'une des variables se répercute sur toutes les autres variables selon des lois de relation établies dans le modèle via des boucles « causales » que l'on lit sur les diagrammes donnés en exemple ci-après :

- − activité économique : emploi et entreprises
- − déplacements
- − population,
- − environnement
- − transports
- − logements

Le modèle présenté dans ce rapport est accompagné d'une disquette fonctionnant sous Windows 98 minimum utilisant un processeur Pentium III et 128 Ko de mémoire vive.

## **2. METHODOLOGIE ET CALENDRIER DE REALISATION**

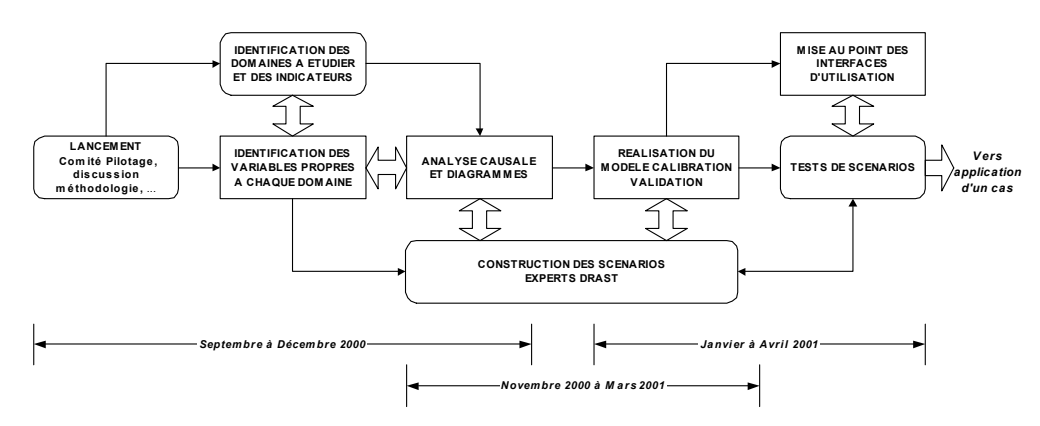

## **3. SUPPORT SCIENTIFIQUE DE MODELISATION**

Les travaux développés par ATN et KBS s'appuient sur la théorie de la Dynamique des Systèmes que les partenaires appliquent dans leurs propres travaux. Le modèle prend en compte de nombreuses variables, paramètres et données, interconnectés et s'influençant mutuellement : techniques, financières, économiques, commerciales (marketing), sociologiques, politiques, etc. Les nombreuses interconnexions créent forcément **des boucles de rétroaction** qui rendent le comportement du système étudié difficile à analyser et à comprendre, ceci justifiant la réalisation et l'utilisation d'un modèle de simulation, outil à la fois de compréhension et d'aide à la décision raisonnée.

Le schéma ci-après traduit les différentes étapes de réalisation du modèle :

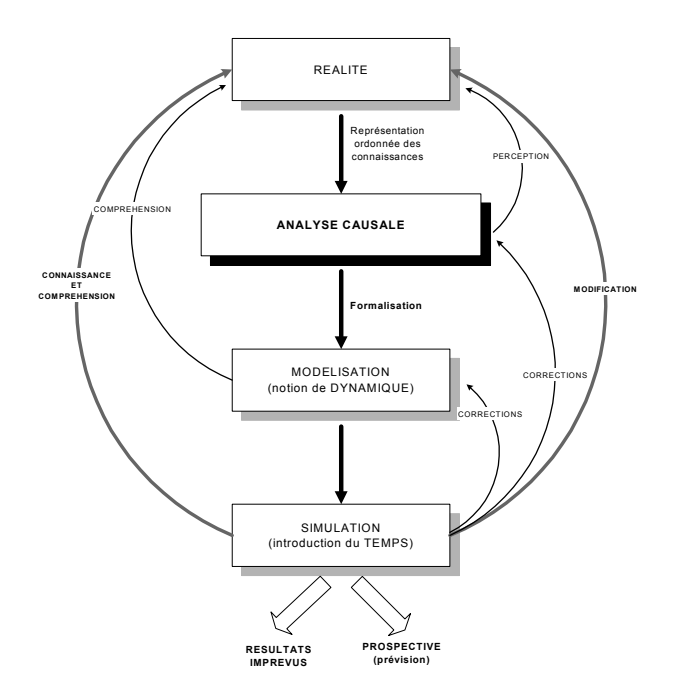

## **4. INDICATEURS D'EVALUATION**

Nous avons retenus les indicateurs suivants comme ayant un sens stratégique pour le suivi de la mobilité [Massot M-H., Orfeuil J-P., Bellanger F., 20 avril 2000] :

**Accès aux modes.** Nombre de véhicules à disposition des ménages. Distance du domicile aux points d'entrée des transports publics.

**Intensité de la mobilité.** Nombre de déplacements par personne et par jour selon les motifs.

**Attractivité des différents moyens de transports.** Part modales en % des déplacements ou des distances parcourues.

**Taille du territoire pratiqué.** Distance moyenne des déplacements dans chacun des champs, distance totale parcourue au cours d'une période donnée dans chacun des champs, caractérisation géographique des déplacements.

**Coût.** Budget-temps consacré aux déplacements, dépense monétaire consacrée aux transports.

**Vitesse.** Vitesse pratiquée. Vitesse offerte par les différents moyens de transport.

## **5. PRESENTATION DETAILLEE DU MODELE**

## **5.1. EMPRISE SPATIALE DE MODELISATION**

Le modèle étudiera la mobilité dans, entre et vers 3 zones :

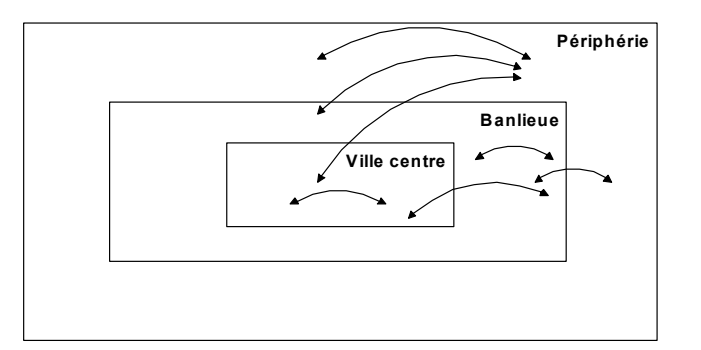

## **5.2. STRUCTURE**

Nous avons considéré que la mobilité est à la fois « déterminante de » et « déterminée par » les processus différentes : localisation de l'emploi, construction d'infrastructures et de nouveaux logements, expansion périphérique, pollution, etc. La structure principale d'ensemble des sous modèles *Population, Emploi Entreprises, Logements, Transports, Mobilité, Environnement* est présenté sur le diagramme ci-dessous. Le modèle abordera la mobilité quotidienne par *m* motifs de déplacement ; dans et entre *z* (*z* = 3) zones – Ville-centre, Banlieue, Zone périurbaine, pour la population de *s* catégories socioprofessionnelles et *a* groupes d'âges. La structure d'emploi est présentée par *s* catégories d'emplois et *e* types d'activité d'entreprise. Le modèle aborde les *d* modes de déplacement et *l* catégories du logement.

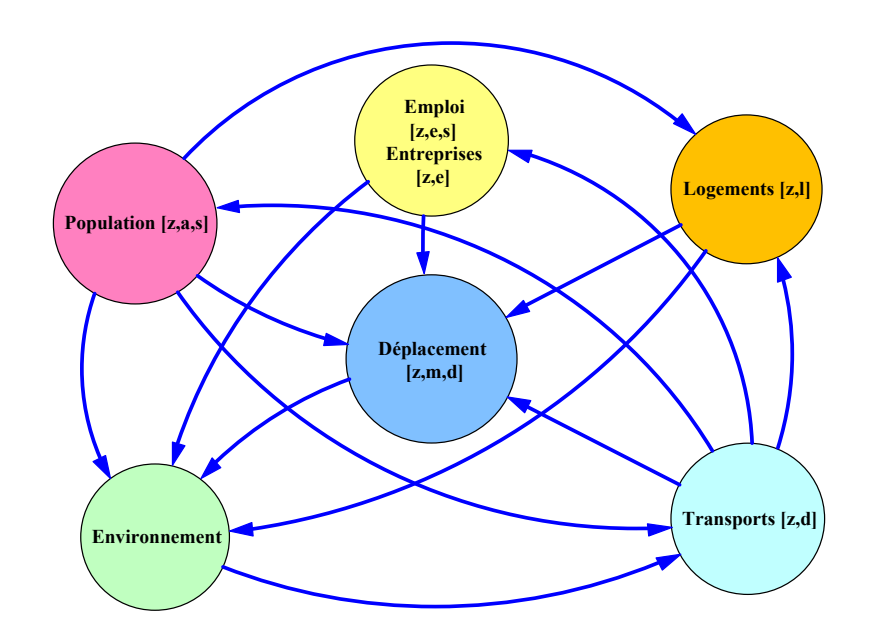

## **5.3. DIAGRAMMES CAUSAUX**

Des schémas de prévision d'un espace urbain en évolution pour le début du prochain millénaire ont été proposés dans plusieurs ouvrages, par exemple dans [Polèse, M., 1994].

Toutes les zones urbaines connaissent des augmentations de population, nécessairement accompagnées de l'expansion géographique des périmètres d'urbanisation. Les sources de l'étalement urbain et de la suburbanisation ne sont pas uniquement démographiques. Le périmètre d'urbanisation continue de s'étendre tant que :

- 1. la population urbaine veut consommer toujours plus d'espace résidentiel (per capita) ;
- 2. l'amélioration des transports et des communications permet d'effectuer des mouvements pendulaires (en majorité domicile-travail) sur les distances plus grandes ;
- 3. elle rend aussi les entreprises moins sensibles à la distance par rapport au centre ville.

C'est l'amélioration des moyens de transport et de communication qui, à l'avenir, sera surtout à l'origine de l'extension du périmètre de suburbanisation. Dans ce sens elle provoquera une plus grande dispersion des populations et des entreprises autour du noyau central.

Pour une description plus détaillée de ces approches, on se reportera à [Massot M-H., Orfeuil J-P., Bellanger F., 20 avril 2000 ; Orfeuil J-P., 2000 ; Wiel M., 8 septembre 2000 ; Wiel M., 15 septembre 2000 ].

Les changements de population urbaine (croissance dans la majorité de cas) est un résultat à la fois de processus démographiques internes de population urbaine, et de migration multiple entre les zones du territoire.

La demande de déplacement est considérée comme une demande dérivée, résultant du besoin de réaliser un programme d'activité (variable *Demande déplacements par motif*). D'un autre coté, elle est fonction de la localisation de logements de ménages par rapport aux entreprises (emplois et entreprises de services ménages), écoles et loisirs, donc des distances à parcourir pour réaliser les

activités (variable *Demande déplacements par motif et par zone*)La *Motorisation des ménages* est une fonction de la situation économique et de la prospérité de ménages (*Revenue des ménages*) et dépend également de la demande de déplacements rapportée aux zones d'origine et de destination (voir le diagramme suivant).

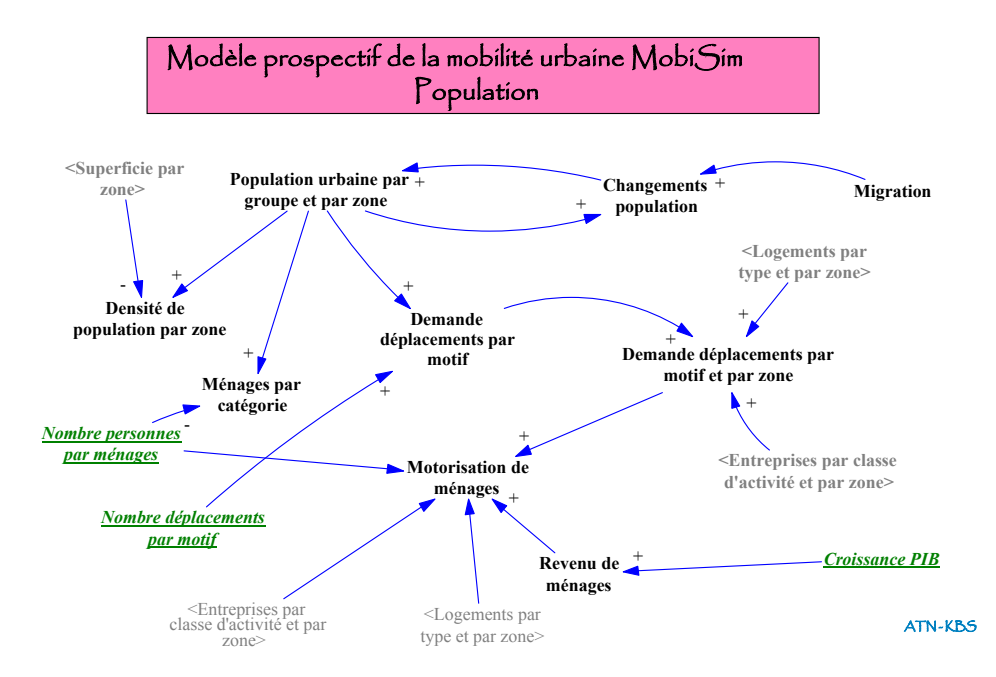

Les changements de nombre et de catégories des ménages déterminent la demande en matière de parc d'habitat (variable *Demande logements par type).* La localisation de logements (à travers le mécanisme Demande – Attractivité – Construction) dépend de nombreuses causes : financières (rapport entre *Revenu de ménages* et *Coût de m² logement*), environnementales, (*Densité de population par zone, Sol occupée par bâtiments et réseau transports*), et parmi elles, offre du réseau de transport et de qualité des services (variables *Capacité réseau transports, Durée moyenne déplacements*). Pour la localisation des logements le rôle de décisions politiques (*Taxe foncière*, *Politique construction logements*), est très important (voir le diagramme ci-dessous).

La combinaison actuelle des facteurs de localisation des logements détermine une forte décentralisation de l'habitat, qui à son tour joue sur la distance de déplacement et sur la motorisation des ménages. Sans politique engagée, le tendance à la délocalisation du parc d'habitat va se poursuivre à l'horizon de 20 ans.

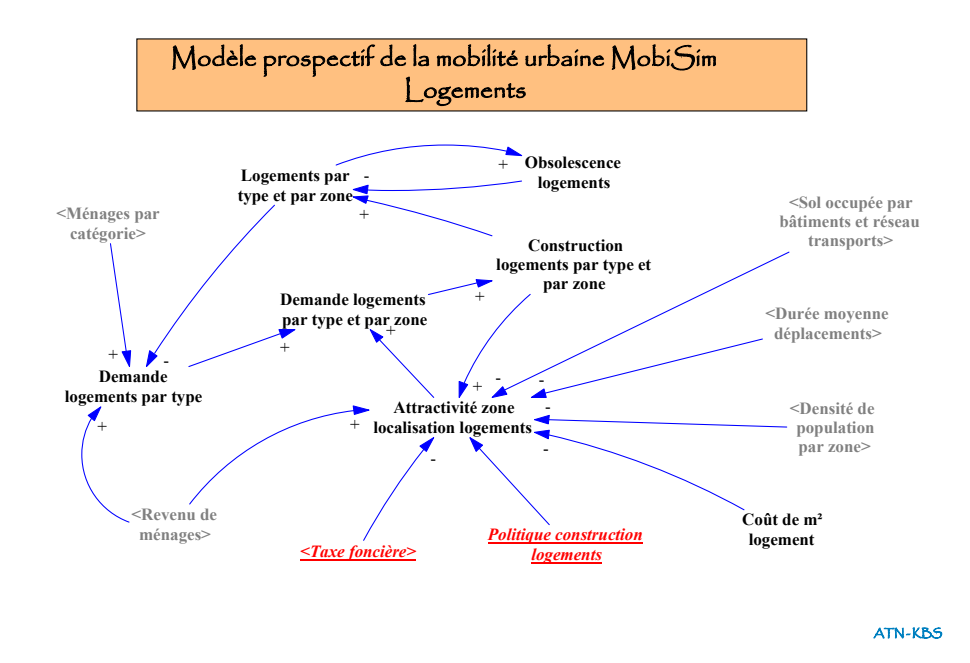

A l'échelle Ville-centre, Banlieue, Zone périurbaine la ville-centre perd des emplois au profit de la banlieue pour la majorité des classes d'activité. En ce qui concerne la décentralisation des entreprises, comme pour la décentralisation de logements, la nouvelle offre du réseau des transports joue un rôle important (voir le diagramme **Emploi Entreprises**). Pour certaines catégories d'activités (plutôt liées aux services des ménages) la densité de population dans la même zone de localisation que les activités, joue un rôle de stabilisateur dans le processus de décentralisation.

Dans tous les cas, l'emploi reste beaucoup plus concentré que les résidences. Compte tenu des mouvements de population à la résidence, le taux de spécialisation des espaces (rapport emploi/actifs) s'est encore accru dans les villes-centres et s'est fortement dégradé dans les espaces périurbains. Cette contradiction est une déterminante essentielle d'augmentation des distances de déplacements « domicile-travail).

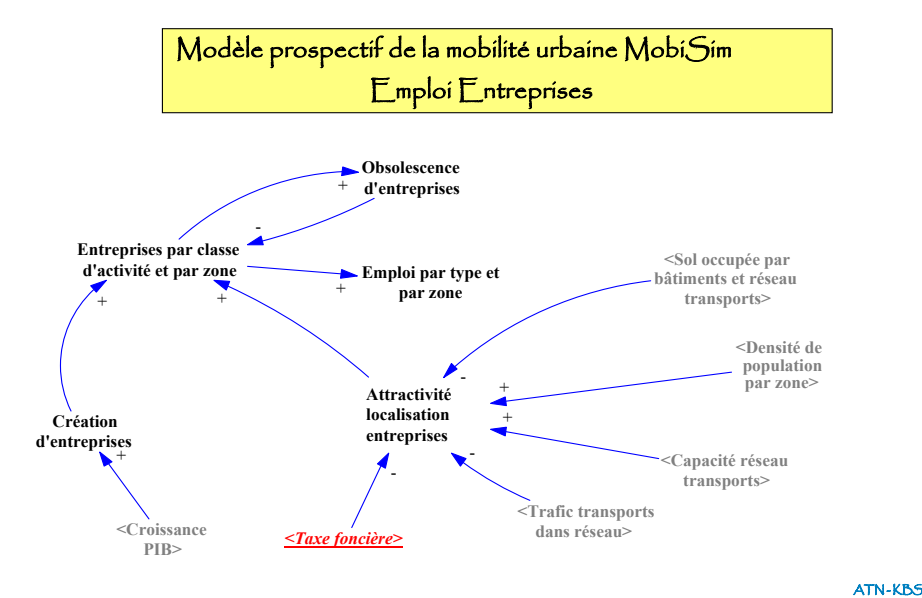

Les investissements dans la construction et dans la modernisation d'infrastructure réseau des transports augmente l'offre de transport donc les distances possibles de déplacements et la vitesse maximale (variables *Offre distance déplacements* et *Débit max réseau transports*), ce qui augmente le nombre et la distance des déplacements. A son tour, la décentralisation de logements et de l'entreprises et l'usure de réseau des transports liée au trafic, augmentent la demande d'investissements.

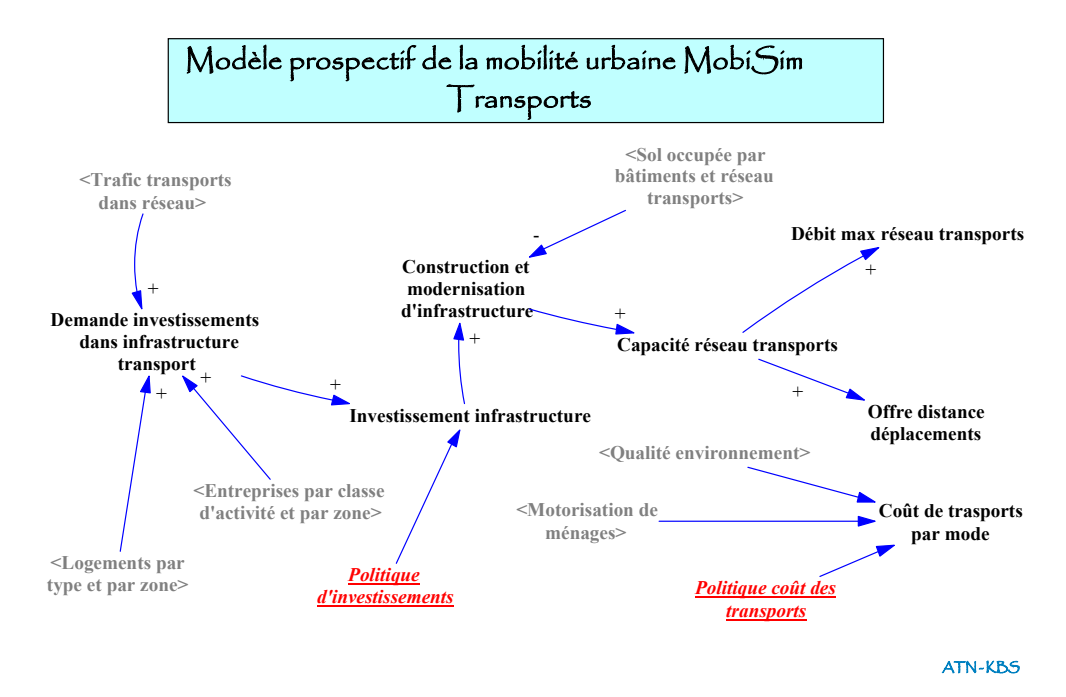

La demande de déplacements par motif et par zone sur la base de l'offre des transports pour les déplacements (distance possible de déplacements et la vitesse maximale) produit le trafic des personnes dans le réseau des transports. L'intensité du trafic par rapport à la capacité du réseau modifie la vitesse des déplacements dans le sens d'une diminution. L'augmentation de durée des déplacements est une déterminante importante du choix modal des déplacements, modification de programme d'activités quotidiennes et même influence les décisions de localisation de lieu d'habitation.

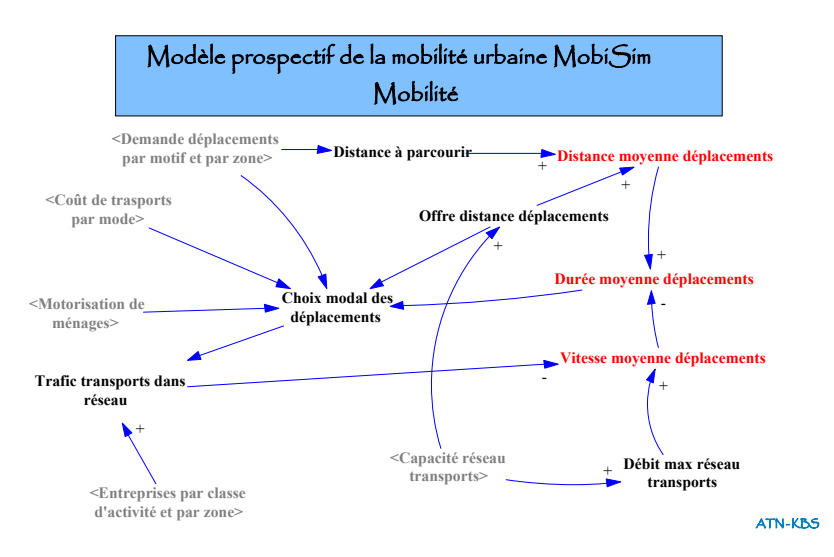

La qualité environnementale dépend en partie de la mobilité d'une part, à cause de l'occupation des sols par le réseau de transport, et d'autre part, à cause de la pollution due au trafic.

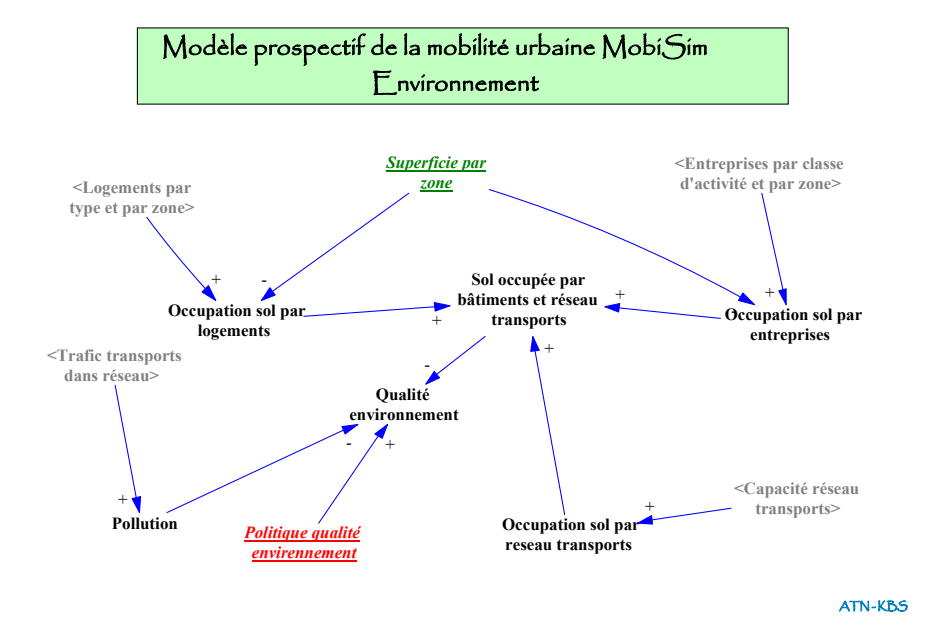

## **5.4. VARIABLES DE MODELISATION IDENTIFIEES**

Ce paragraphe, nous récapitulons l'ensemble des variables recensées au cours des travaux de conception du modèle :

## **5.4.1. Groupe Population**

Attractivité localisation habitat durée déplacements[Catégorie,Taille,Zone] = Attractivité zones durée déplacements[Zone]/SUM(Attractivité zones durée déplacements [Zone!]

Units: Dmnl

Attractivité prix logement[Catégorie,Taille,Centre] = 1/Prix logement Centre[Catégorie,Taille]

Attractivité prix logement[Catégorie,Taille,Banlieue]= 1/Prix logement Banlieue[Catégorie,Taille]

Attractivité prix logement[Catégorie,Taille,Périphérie] = 1/Prix logement Périphérie[Catégorie,Taille]

Attractivité relatif prix logement[Catégorie,Taille,Zone ]= Attractivité prix logement[Catégorie,Taille,Zone]/SUM (Attractivité prix logement [Catégorie,Taille,Zone!])

Units: Dmnl

Attractivité zones localisation habitat[Catégorie,Taille,Zone]= ( Attractivité relatif prix logement[Catégorie,Taille,Zone] \* Importance prix logement localisation habitat [Catégorie,Taille]+Attractivité localisation habitat durée déplacements [Catégorie,Taille,Zone] \* "Importance Durée déplacement D-T localisation habitat"[Catégorie,Taille])/("Importance Durée déplacement D-T localisation habitat"[Catégorie,Taille]+Importance prix logement localisation habitat[Catégorie,Taille])

Units: Dmnl

Changement prix m² logement Banlieue[Taille]=Prix m² logement Banlieue[Taille]\*(Elasticité prix logement Banlieue de rapport offre demande (Rapport Demande Offre logement Banlieue[Taille])+Politique changement prix logement Banlieue[Taille])

Units: FF/(Année\*m²)

Changement prix m² logement Centre[Taille]= Prix m² logement Centre[Taille]\*(Elasticité prix logement Centre de rapport offre demande (Rapport Demande Offre logement Centre [Taille])+Politique changement prix logement Centre[Taille])

Units: FF/(m²\*Année)

Changement prix m² logement Périphérie[Taille]= Prix m² logement Périphérie[Taille]\*(Elasticité prix logement Périphérie de rapport offre demande (Rapport Demande Offre logement Périphérie [Taille])+Politique changement prix logement Périphérie[Taille])

Units: FF/(Année\*m²)

Coefficient obsolescence logement= 1/0.01

Units: An

Demande logement Banlieue [Taille]= SUM(Ménages Banlieue[Catégorie!,Adultes])

Units: Unité logement

Demande logement Centre[Taille]= SUM(Ménages Centre[Catégorie!,Adultes])

Units: Unité logement

Demande logement Périphérie[Taille]= SUM(Ménages Périphérie[Catégorie!,Adultes])

Units: Unité logement

Durée construction logement=2

Units: An

Durée construction logement Banlieue=2

Units: An

Durée construction logement Périphérie=2

Units: An

Elasticité prix logement Banlieue de rapport offre demande  $([0.5,-0.05)-(1.5,0.05)]$ , $(0.5,-0.05)$ 0.05),(0.622324,-0.0210526), (0.836391,-0.00614035) , (0.900612,0), (1,0) , (1.11774,0), (1.24618,0.0175439), (1.37156,0.0315789), (1.44801,0.0412281), (1.5,0.05))

## Units: Dmnl

Elasticité prix logement Centre de rapport offre demande ([(0.5,-0.05)-(1.5,0.05)],(0.5,-0.05),(0.579511,-0.0298246),  $(0.711009,-0.0127193)$   $(0.915902,0)$   $(1,0)$ ,  $(1.07187,0)$   $(1.15443,0.00131579)$   $(1.28593,0.0140351)$ (1.38073,0.0280702), (1.45107,0.0385965),(1.5,0.05))

## Units: Dmnl

Elasticité prix logement Périphérie de rapport offre demande ([(0.5,-0.05)-(1.5,0.05)],(0.5,-0.05),(0.585627,-0.025) ,(0.714067,-0.0109649) , (0.909786,0),(1,0) ,(1.06269,0), (1.20948,0.00745614), (1.27982,0.0171053), (1.38073,0.0320175) , (1.43884,0.0399123) , (1.5,0.05))

Units: 1/Année

Importance prix logement localisation habitat[Catégorie,Taille]=1

Units: Dmnl

Limitation offre logement Banlieue= 0.1

Units: Dmnl

Limitation offre logement Centre= 0

Units: Unité logement

Limitation offre logement Périphérie= 0.5

Units: Dmnl

Offre initial logement Banlieue[Taille]= INITIAL(Demande logement Banlieue[Taille])

Units: Unité logement

Offre initial logement Périphérie[Taille]= INITIAL(Demande logement Périphérie[Taille])

Units: Unité logement

Offre initiale logement Centre[Taille]= INITIAL(Demande logement Centre[Taille])

Units: Unité logement

Offre logement Banlieue[Taille]=CAPACITY(Demande logement Banlieue[Taille],Offre initial logement Banlieue

[Taille],Coefficient obsolescence logement,Durée construction logement Banlieue,Offre maximale logement Banlieue[Taille])

Units: Unité logement

Offre logement Centre[Taille]=CAPACITY(Demande logement Centre[Taille],Offre initiale logement Centre[Taille], Coefficient obsolescence logement ,Durée construction logement,Offre maximale logement Centre[Taille])

Units: Unité logement

Offre logement Périphérie[Taille]=CAPACITY(Demande logement Périphérie[Taille],Offre initial logementPériphérie [Taille], Coefficient obsolescence logement,Durée construction logement Périphérie,Offre maximale logement Périphérie [Taille])

Units: Unité logement

Offre logement privatif Centre[Taille]=Offre logement Centre[Taille]\*Ratio logement privatif[Taille]

Units: Unité logement

Offre maximale logement Banlieue[Taille]= INITIAL(Demande logement Banlieue[Taille]\*(1+Limitation offre logement Banlieue))

Units: Unité logement

Offre maximale logement Centre[Taille]=INITIAL(Demande logement Centre[Taille]\*(1+Limitation offre logement Centre))

Units: Unité logement

Offre maximale logement Périphérie[Taille]= INITIAL(Demande logement Périphérie[Taille]\*(1+Limitation offre logement Périphérie))

Units: Unité logement

Politique changement prix logement Banlieue[Taille]=Politique changement prix m² logement Banlieue(Time)\*0+Politique changement prix m² logement Banlieue G

Units: Dmnl

Politique changement prix logement Centre[Taille]=Politique changement prix m² logement Centre(Time)

Units: Dmnl

Politique changement prix logement Périphérie[Taille]=Politique changement prix m² logement Périphérie(Time)

Units: Dmnl

Politique changement prix m² logement Banlieue([(2000,-0.2)-(2020,0.2)],(2000,0),(2020,0))

Units: Dmnl

Politique changement prix m² logement Banlieue G= GAME (0)

Units: Dmnl

Politique changement prix m² logement Centre([(2000,-0.2)-(2020,0.2)],(2000,0),(2020,0))

Units: Dmnl

Politique changement prix m<sup>2</sup> logement Périphérie([(2000,-0.2)-(2020,0.2)],(2000,0),(2010.95,0),(2019.76,0))

Units: Dmnl

Prix initial m² logement Banlieue[Taille]=GET XLS CONSTANTS('MobiSim.xls', 'Logement','H10')

Units: FF/m²

Prix initial m² logement Centre[Taille]=GET XLS CONSTANTS('MobiSim.xls', 'Logement','B10')

Units: FF/m²

Prix initial m² logement Périphérie[Taille]=GET XLS CONSTANTS('MobiSim.xls', 'Logement','N10')

Units: FF/m²

Prix logement Banlieue[Catégorie,Taille]=Surface logement par personne[Catégorie,Taille]\* Prix m² logement Banlieue[Taille] \* Nombre personnes par taille ménage [Taille]

Units: FF/Unité logement

Prix logement Centre[Catégorie,Taille]=Surface logement par personne[Catégorie,Taille]\*Prix m² logement Centre[Taille] \*Nombre personnes par taille ménage[Taille]

Units: FF/Unité logement

Prix logement Périphérie[Catégorie,Taille]=Surface logement par personne[Catégorie,Taille]\*Prix m² logement Périphérie

[Taille]\*Nombre personnes par taille ménage[Taille]

Units: FF/Unité logement

Prix m² logement Banlieue[Taille]= INTEG (Changement prix m² logement Banlieue[Taille],Prix initial m² logement Banlieue[Taille])

Units: FF/m²

Prix m² logement Centre[Taille]= INTEG (Changement prix m² logement Centre[Taille],Prix initial m² logement Centre[Taille])

Units: FF/m²

Prix m² logement Périphérie[Taille]= INTEG (Changement prix m² logement Périphérie[Taille],Prix initial m² logement Périphérie[Taille])

Units: FF/m²

Prix relatif m² logement Banlieue[Taille]=Prix m² logement Banlieue[Taille]/Prix initial m² logement Banlieue[Taille] Units: Dmnl

Prix relatif m² logement Centre[Taille]=Prix m² logement Centre[Taille]/Prix initial m² logement Centre[Taille]

Units: Dmnl

Prix relatif m<sup>2</sup> logement Périphérie[Taille]=Prix m<sup>2</sup> logement Périphérie[Taille]/Prix initial m<sup>2</sup> logement Périphérie[Taille]

Units: Dmnl

Rapport Demande Offre logement Banlieue[Taille]=Demande logement Banlieue[Taille]/Offre logement Banlieue[Taille]

Units: Dmnl

Rapport Demande Offre logement Centre[Taille]=Demande logement Centre[Taille]/Offre logement Centre[Taille]

Units: Dmnl

Rapport Demande Offre logement Périphérie[Taille]=Demande logement Périphérie[Taille]/Offre logement Périphérie<sup>[Taille]</sup>

Units: Dmnl

Rapport Demande Offre Maximal logement Banlieue[Adultes]=Demande logement Banlieue[Taille]/Offre maximale logement Banlieue[Taille]

Units: Dmnl

Rapport Demande Offre Maximal logement Centre[Adultes]=Demande logement Centre[Taille]/Offre maximale logement Centre[Taille]

Units: Dmnl

Rapport Demande Offre Maximal logement Périphérie[Adultes]=Demande logement Périphérie[Taille]/Offre maximale logement Périphérie[Taille]

Units: Dmnl

Ratio logement privatif[Taille]=0.5,0.5,0.5,0.5,0.5

Units: Dmnl

Surface logement par personne[Catégorie,Taille]=GET XLS CONSTANTS('MobiSim.xls', 'Logement','B3')

Units: m²

## **5.4.2. Groupe Logements**

Attractivité localisation habitat durée déplacements[Catégorie,Taille,Zone]=Attractivité zones durée déplacements [Zone] / SUM(Attractivité zones durée déplacements[Zone!])

Units: Dmnl

Attractivité prix logement[Catégorie,Taille,Centre]=1/Prix logement Centre[Catégorie,Taille]

Attractivité prix logement[Catégorie,Taille,Banlieue]=1/Prix logement Banlieue[Catégorie,Taille]

Attractivité prix logement[Catégorie,Taille,Périphérie]=1/Prix logement Périphérie[Catégorie,Taille]

Units: Dmnl

Attractivité relatif prix logement[Catégorie,Taille,Zone]= Attractivité prix logement [Catégorie,Taille,Zone] / SUM (Attractivité prix logement[Catégorie,Taille,Zone!])

Units: Dmnl

Attractivité zones localisation habitat[Catégorie,Taille,Zone]= ( Attractivité relatif prix logement [Catégorie,Taille,Zone] \* Importance prix logement localisation habitat[Catégorie,Taille]+Attractivité localisation habitat durée déplacements [Catégorie,Taille,Zone]\*"Importance Durée déplacement D-T localisation habitat"[Catégorie,Taille])/("Importance Durée déplacement D-T localisation habitat"[Catégorie,Taille]+Importance prix logement localisation habitat[Catégorie,Taille])

Units: Dmnl

Changement prix m² logement Banlieue[Taille]=Prix m² logement Banlieue[Taille]\*(Elasticité prix logement Banlieue de rapport offre demande(Rapport Demande Offre logement Banlieue[Taille])+Politique changement prix logement Banlieue [Taille])

Units: FF/(Année\*m²)

Changement prix m² logement Centre[Taille]=Prix m² logement Centre[Taille]\*(Elasticité prix logement Centre de rapport offre demande (Rapport Demande Offre logement Centre[Taille])+Politique changement prix logement Centre[Taille])

Units: FF/(m²\*Année)

Changement prix m² logement Périphérie[Taille]=Prix m² logement Périphérie[Taille]\*(Elasticité prix logement Périphérie de rapport offre demande (Rapport Demande Offre logement Périphérie[Taille])+Politique changement prix logement Périphérie[Taille])

Units: FF/(Année\*m²)

Coefficient obsolescence logement=1/0.01

Units: An

Demande logement Banlieue [Taille]= SUM(Ménages Banlieue[Catégorie!,Adultes])

Units: Unité logement

Demande logement Centre[Taille]=SUM(Ménages Centre[Catégorie!,Adultes])

Units: Unité logement

Demande logement Périphérie[Taille]=SUM(Ménages Périphérie[Catégorie!,Adultes])

Units: Unité logement

Durée construction logement=2

Units: An

Durée construction logement Banlieue=2

Units: An

Durée construction logement Périphérie=2

Units: An

Elasticité prix logement Banlieue de rapport offre demande( $[(0.5,-0.05)-(1.5,0.05)]$ , $(0.5,-0.05)$ , $(0.622324,-0.05)$ 0.0210526),(0.836391,-0.00614035),(0.900612,0),(1,0),(1.11774,0),(1.24618,0.0175439),(1.37156,0.0315789),(1.44801

,0.0412281),(1.5,0.05))

Units: Dmnl

Elasticité prix logement Centre de rapport offre demande( [(0.5,-0.05)-(1.5,0.05)],(0.5,-0.05),(0.579511,-0.0298246), (0.711009,-0.0127193),(0.915902,0),(1,0),(1.07187,0),(1.15443,0.00131579), (1.28593,0.0140351),(1.38073,0.0280702),  $(1.45107, 0.0385965), (1.5, 0.05))$ 

Units: Dmnl

Elasticité prix logement Périphérie de rapport offre demande( $[(0.5,-0.05)-(1.5,0.05)]$ , $(0.5,-0.05)$ , $(0.585627,-0.025)$ , (0.714067,-0.0109649),(0.909786,0),(1,0), (1.06269,0),(1.20948,0.00745614), (1.27982,0.0171053), (1.38073,0.0320175), (1.43884,0.0399123),(1.5,0.05))

Units: 1/Année

Importance prix logement localisation habitat[Catégorie,Taille]=1

Units: Dmnl

Limitation offre logement Banlieue=0.1

Units: Dmnl

Limitation offre logement Centre=0

Units: Unité logement

Limitation offre logement Périphérie=0.5

Units: Dmnl

Offre initial logement Banlieue[Taille]= INITIAL(Demande logement Banlieue[Taille])

Units: Unité logement

Offre initial logement Périphérie[Taille]= INITIAL(Demande logement Périphérie[Taille])

Units: Unité logement

Offre initiale logement Centre[Taille]= INITIAL(Demande logement Centre[Taille])

Units: Unité logement

Offre logement Banlieue[Taille]=CAPACITY(Demande logement Banlieue[Taille],Offre initial logement Banlieue [Taille],Coefficient obsolescence logement,Durée construction logement Banlieue,Offre maximale logement Banlieue[Taille])

Units: Unité logement

Offre logement Centre[Taille]=CAPACITY(Demande logement Centre[Taille],Offre initiale logement Centre[Taille], Coefficient obsolescence logement,Durée construction logement,Offre maximale logement Centre[Taille])

Units: Unité logement

Offre logement Périphérie[Taille]=CAPACITY(Demande logement Périphérie[Taille],Offre initial logement Périphérie[Taille], Coefficient obsolescence logement,Durée construction logement Périphérie,Offre maximale logement Périphérie

[Taille])

Units: Unité logement

Offre logement privatif Centre[Taille]=Offre logement Centre[Taille]\*Ratio logement privatif[Taille]

Units: Unité logement

Offre maximale logement Banlieue[Taille]= INITIAL(Demande logement Banlieue[Taille]\*(1+Limitation offre logement Banlieue))

Units: Unité logement

Offre maximale logement Centre[Taille]= INITIAL(Demande logement Centre[Taille]\*(1+Limitation offre logement Centre))

Units: Unité logement

Offre maximale logement Périphérie[Taille]= INITIAL(Demande logement Périphérie[Taille]\*(1+Limitation offre logement Périphérie))

Units: Unité logement

Politique changement prix logement Banlieue[Taille]=Politique changement prix m² logement Banlieue(Time)\*0+Politique changement prix m² logement Banlieue G

Units: Dmnl

Politique changement prix logement Centre[Taille]=Politique changement prix m² logement Centre(Time)

Units: Dmnl

Politique changement prix logement Périphérie[Taille]=Politique changement prix m² logement Périphérie(Time)

Units: Dmnl

Politique changement prix m² logement Banlieue([(2000,-0.2)-(2020,0.2)],(2000,0),(2020,0))

Units: Dmnl

Politique changement prix m² logement Banlieue G= GAME (0)

Units: Dmnl

Politique changement prix m² logement Centre([(2000,-0.2)-(2020,0.2)],(2000,0),(2020,0))

Units: Dmnl

Politique changement prix m² logement Périphérie([(2000,-0.2)-(2020,0.2)],(2000,0),(2010.95,0),(2019.76,0))

Units: Dmnl

Prix initial m² logement Banlieue[Taille]=GET XLS CONSTANTS('MobiSim.xls', 'Logement','H10')

Units: FF/m²

Prix initial m² logement Centre[Taille]=GET XLS CONSTANTS('MobiSim.xls', 'Logement','B10')

Units: FF/m²

Prix initial m² logement Périphérie[Taille]=GET XLS CONSTANTS('MobiSim.xls', 'Logement','N10')

Units: FF/m²

Prix logement Banlieue[Catégorie,Taille]=Surface logement par personne[Catégorie,Taille]\*Prix m² logement Banlieue[Taille]\*Nombre personnes par taille ménage[Taille]

Units: FF/Unité logement

Prix logement Centre[Catégorie,Taille]=Surface logement par personne[Catégorie,Taille]\*Prix m² logement Centre[Taille]\* Nombre personnes par taille ménage[Taille]

Units: FF/Unité logement

Prix logement Périphérie[Catégorie,Taille]=Surface logement par personne[Catégorie,Taille]\*Prix m² logement Périphérie [Taille] \* Nombre personnes par taille ménage[Taille]

Units: FF/Unité logement

Prix m² logement Banlieue[Taille]= INTEG (Changement prix m² logement Banlieue[Taille],Prix initial m² logement Banlieue[Taille])

Units: FF/m²

Prix m² logement Centre[Taille]= INTEG (Changement prix m² logement Centre[Taille],Prix initial m² logement Centre[Taille])

Units: FF/m²

Prix m² logement Périphérie[Taille]= INTEG (Changement prix m² logement Périphérie[Taille],Prix initial m² logement Périphérie[Taille])

Units: FF/m²

Prix relatif m² logement Banlieue[Taille]=Prix m² logement Banlieue[Taille]/Prix initial m² logement Banlieue[Taille]

Units: Dmnl

Prix relatif m² logement Centre[Taille]=Prix m² logement Centre[Taille]/Prix initial m² logement Centre[Taille]

Units: Dmnl

Prix relatif m² logement Périphérie[Taille]=Prix m² logement Périphérie[Taille]/Prix initial m² logement Périphérie[Taille]

Units: Dmnl

Rapport Demande Offre logement Banlieue[Taille]=Demande logement Banlieue[Taille]/Offre logement Banlieue[Taille]

Units: Dmnl

Rapport Demande Offre logement Centre[Taille]=Demande logement Centre[Taille]/Offre logement Centre[Taille]

Units: Dmnl

Rapport Demande Offre logement Périphérie[Taille]=Demande logement Périphérie[Taille]/Offre logement Périphérie[Taille]

Units: Dmnl

Rapport Demande Offre Maximal logement Banlieue[Adultes]=Demande logement Banlieue[Taille]/Offre maximale logement Banlieue[Taille]

Units: Dmnl

Rapport Demande Offre Maximal logement Centre[Adultes]=Demande logement Centre[Taille]/Offre maximale logement Centre[Taille]

Units: Dmnl

Rapport Demande Offre Maximal logement Périphérie[Adultes]=Demande logement Périphérie[Taille]/Offre maximale logement Périphérie[Taille]

Units: Dmnl

Ratio logement privatif[Taille]=0.5,0.5,0.5,0.5,0.5

Units: Dmnl

Surface logement par personne[Catégorie,Taille]=GET XLS CONSTANTS('MobiSim.xls', 'Logement','B3')

Units: m²

## **5.4.3. Groupe Transports**

Capacité VP TC vers Banlieue[Zone,VP]=Offre débit routes vers Banlieue[Zone]\*Nombre personne par VP vers Banlieue Capacité VP TC vers Banlieue[Zone,TC]=Offre TC vers Banlieue[Zone]

Units: Voyageurs/Jour

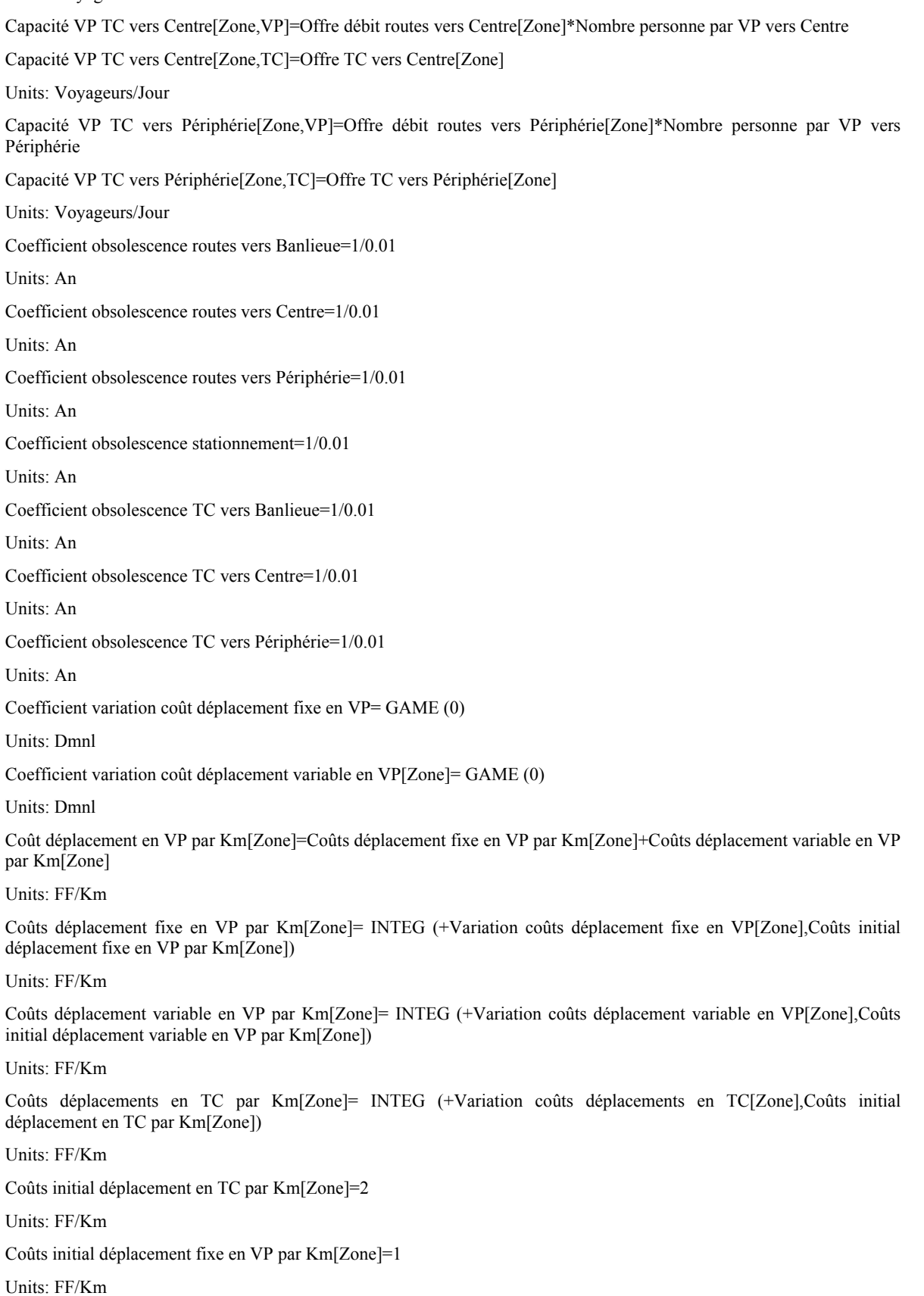

Coûts initial déplacement variable en VP par Km[Zone]=0.5 Units: FF/Km Demande débit routes vers Banlieue[Zone]=Trafic VP vers Banlieue[Zone] Units: VP/Jour Demande débit routes vers Centre[Zone]=Trafic VP vers Centre[Zone] Units: VP/Jour Demande débit routes vers Périphérie[Zone]=Trafic VP vers Périphérie[Zone] Units: VP/Jour Demande stationnement[Centre]=SUM(Trafic VP vers Centre[Zone!]) Demande stationnement[Banlieue]=SUM(Trafic VP vers Banlieue[Zone!]) Demande stationnement[Périphérie]=SUM(Trafic VP vers Périphérie[Zone!]) Units: VP/Jour Demande TC vers Banlieue[Zone]=Déplacement en TC vers Banlieue[Zone] Units: Voyageurs/Jour Demande TC vers Centre[Centre]=Déplacement en TC vers Centre[Centre] Demande TC vers Centre[Banlieue]=Déplacement en TC vers Centre[Banlieue] Demande TC vers Centre[Périphérie]=IF THEN ELSE(Time<=2005,Déplacement en TC vers Centre[Périphérie],Déplacement en TC vers Centre[Périphérie]) Units: Voyageurs/Jour Demande TC vers Périphérie[Zone]= Déplacement en TC vers Périphérie[Zone] Units: Voyageurs/Jour Durée construction routes vers Banlieue=2 Units: An Durée construction routes vers Centre=10 Units: An Durée construction routes vers Périphérie=2 Units: An Durée construction stationnement=2 Units: An Durée mise en service TC vers Banlieue=1 Units: An Durée mise en service TC vers Centre=1 Units: An Durée mise en service TC vers Périphérie=1 Units: An Importance coûts dépl choix mode[Zone,mode]=1 Units: Dmnl Importance coûts dépl vers Banlieue choix mode[Zone,mode]=1 Units: Dmnl

Importance coûts dépl vers Périphérie choix mode[Zone,mode]=1

Units: Dmnl

Init stationnement[Zone]=17400,12400,5000

Units: VP/Jour

Limitation offre débit routes vers Banlieue[Zone]=0.1,0.2,0.5

Units: Dmnl

Limitation offre débit routes vers Centre[Zone]=0.1,0.2,0.5

Units: Dmnl

Limitation offre débit routes vers Périphérie[Zone]=0.1,0.2,0.5

Units: Dmnl

Limitation offre stationnement[Zone]=0.1,0.2,0.5

Units: Dmnl

Limitation offre TC vers Banlieue[Zone]=0.1,0.2,0.5

Units: Dmnl

Limitation offre TC vers Centre[Zone]=0.1,0.2,0.5

Units: Dmnl

Limitation offre TC vers Périphérie[Zone]=0.1,0.2,0.5

Units: Dmnl

Nombre VP en déplacement[Centre]=Trafic VP vers Centre[Centre]+Trafic VP vers Banlieue[Centre]+Trafic VP vers Périphérie[Centre]

Nombre VP en déplacement[Banlieue]=Trafic VP vers Centre[Banlieue]+Trafic VP vers Banlieue[Banlieue]+Trafic VP vers Périphérie[Banlieue]

Nombre VP en déplacement[Périphérie]=Trafic VP vers Centre[Périphérie]+Trafic VP vers Banlieue[Périphérie]+Trafic VP vers Périphérie[Périphérie]

Units: VP

Nombre VP en déplacement dans agglomération=SUM(Nombre VP en déplacement[Zone!])

Units: VP/Jour

Offre débit routes vers Banlieue[Zone]=CAPACITY(Demande débit routes vers Banlieue[Zone],Offre initial débit routes vers Banlieue

[Zone],Coefficient obsolescence routes vers Banlieue,Durée construction routes vers Banlieue,Offre maximal débit routes vers Banlieue[Zone])

Units: VP/Jour

Offre débit routes vers Centre[Centre]=CAPACITY(Demande débit routes vers Centre[Centre],Offre initiale débit routes vers Centre[Centre],Coefficient obsolescence routes vers Centre,Durée construction routes vers Centre,Offre maximale débit routes vers Centre[Centre])

Offre débit routes vers Centre[Banlieue]=CAPACITY(Demande débit routes vers Centre[Banlieue],Offre initiale débit routes vers Centre[Banlieue],Coefficient obsolescence routes vers Centre,Durée construction routes vers Centre,Offre maximale débit routes vers Centre[Banlieue])+STEP(10000, 2005)\*0

Offre débit routes vers Centre[Périphérie]=CAPACITY(Demande débit routes vers Centre[Périphérie],Offre initiale débit routes vers Centre[Périphérie],Coefficient obsolescence routes vers Centre,Durée construction routes vers Centre,Offre maximale débit routes vers Centre[Périphérie])+STEP(10000, 2005)\*0

Units: VP/Jour

Offre débit routes vers Périphérie[Zone]=CAPACITY(Demande débit routes vers Périphérie[Zone],Offre initial débit routes vers Périphérie[Zone],Coefficient obsolescence routes vers Périphérie,Durée construction routes vers Périphérie,Offre maximal débit routes vers Périphérie[Zone])

Units: VP/Jour

Offre Init=SUM(Demande déplacement D T vers Banlieue dans journée[Zone!])-SUM(Déplacements vers Banlieue [Zone!,mode!])

Units: Voyageurs/Jour

Offre initial débit routes vers Banlieue[Zone]= INITIAL(Offre initial transports vers Banlieue[Zone,VP])

Units: VP/Jour

Offre initial débit routes vers Périphérie[Zone]=INITIAL(Offre initial transports vers Périphérie[Zone,VP])

Units: VP/Jour

Offre initial TC vers Banlieue[Zone]=INITIAL(Offre initial transports vers Banlieue[Zone,TC])

Units: Voyageurs/Jour

Offre initial TC vers Périphérie[Zone]=INITIAL(Offre initial transports vers Périphérie[Zone,TC])

Units: Voyageurs/Jour

Offre initial transports vers Banlieue[Périphérie,VP]=(Demande déplacement D T vers Banlieue dans journée[Périphérie]\*Rapport initial VP TC déplacement D T vers Banlieue

[Périphérie])/Nombre personne par VP vers Banlieue

Offre initial transports vers Banlieue[Zone,TC]=Demande déplacement D T vers Banlieue dans journée[Zone]\*(1-Rapport initial VP TC déplacement D T vers Banlieue[Zone])

Offre initial transports vers Banlieue[Banlieue,VP]=(Demande déplacement D T vers Banlieue dans journée[Périphérie]\*Rapport initial VP TC déplacement D T vers Banlieue[Périphérie])/Nombre personne par VP vers Banlieue+(Demande déplacement D T vers Banlieue dans journée[Centre]\*Rapport initial VP TC déplacement D T vers Banlieue[Centre])/Nombre personne par VP vers Banlieue+(Demande déplacement D T vers Banlieue dans journée[Banlieue]\*Rapport initial VP TC déplacement D T vers Banlieue[Banlieue])/Nombre personne par VP vers Banlieue

Offre initial transports vers Banlieue[Centre,VP]=(Demande déplacement D T vers Banlieue dans journée[Centre]\*Rapport initial VP TC déplacement D T vers Banlieue[Centre])/Nombre personne par VP vers Banlieue

## Units: Voyageurs/Jour

Offre initial transports vers Centre[Périphérie,VP]=(Demande déplacement D T vers Centre dans journée[Périphérie]\*Rapport initial VP TC déplacement D T vers Centre[Périphérie])/Nombre personne par VP vers Centre

Offre initial transports vers Centre[Zone,TC]=Demande déplacement D T vers Centre dans journée[Zone]\*(1-Rapport initial VP TC déplacement D T vers Centre[Zone])

Offre initial transports vers Centre[Banlieue,VP]=(Demande déplacement D T vers Centre dans journée[Périphérie]\*Rapport initial VP TC déplacement D T vers Centre[Périphérie])/Nombre personne par VP vers Centre+(Demande déplacement D T vers Centre dans journée[Banlieue]\*Rapport initial VP TC déplacement D T vers Centre[Banlieue])/Nombre personne par VP vers Centre

Offre initial transports vers Centre[Centre,VP]=(Demande déplacement D T vers Centre dans journée[Périphérie]\*Rapport initial VP TC déplacement D T vers Centre[Périphérie])/Nombre personne par VP vers Centre+(Demande déplacement D T vers Centre dans journée[Banlieue]\*Rapport initial VP TC déplacement D T vers Centre[Banlieue])/Nombre personne par VP vers Centre+(Demande déplacement D T vers Centre dans journée[Centre]\*Rapport initial VP TC déplacement D T vers Centre[Centre])/Nombre personne par VP vers Centre

## Units: Voyageurs/Jour

Offre initial transports vers Périphérie[Centre,VP]=(Demande déplacement D T vers Périphérie dans journée[Centre]\*Rapport initial VP TC déplacement D T vers Périphérie[Centre])/Nombre personne par VP vers Périphérie

Offre initial transports vers Périphérie[Zone,TC]=Demande déplacement D T vers Périphérie dans journée[Zone]\*(1- Rapport initial VP TC déplacement D T vers Périphérie[Zone])

Offre initial transports vers Périphérie[Banlieue,VP]=(Demande déplacement D T vers Périphérie dans journée[Centre]\*Rapport initial VP TC déplacement D T vers Périphérie[Centre])/Nombre personne par VP vers

Périphérie+(Demande déplacement D T vers Périphérie dans journée[Banlieue]\*Rapport initial VP TC déplacement D T vers Périphérie[Banlieue])/Nombre personne par VP vers Périphérie

Offre initial transports vers Périphérie[Périphérie,VP]=(Demande déplacement D T vers Périphérie dans journée[Centre]\*Rapport initial VP TC déplacement D T vers Périphérie[Centre])/Nombre personne par VP vers Périphérie+(Demande déplacement D T vers Périphérie dans journée[Banlieue]\*Rapport initial VP TC déplacement D T vers Périphérie[Banlieue])/Nombre personne par VP vers Périphérie+(Demande déplacement D T vers Périphérie dans journée[Périphérie]\*Rapport initial VP TC déplacement D T vers Périphérie[Périphérie])/Nombre personne par VP vers Périphérie

Units: Voyageurs/Jour

Offre initiale débit routes vers Centre[Zone]=INITIAL(Offre initial transports vers Centre[Zone,VP])

Units: VP/Jour

Offre initiale stationnement[Zone]=Init stationnement[Zone]

Units: VP/Jour

Offre initiale TC vers Centre[Zone]=INITIAL(Offre initial transports vers Centre[Zone,TC])

Units: Voyageurs/Jour

Offre maximal débit routes vers Banlieue[Zone]=Offre initial débit routes vers Banlieue[Zone]\*(1+Limitation offre débit routes vers Banlieue

[Zone])

Units: VP/Jour

Offre maximal débit routes vers Périphérie[Zone]=Offre initial débit routes vers Périphérie[Zone]\*(1+Limitation offre débit routes vers Périphérie[Zone])

Units: VP/Jour

Offre maximal TC vers Banlieue[Zone]=Offre initial TC vers Banlieue[Zone]\*(1+Limitation offre TC vers Banlieue[

Zone])

Units: Voyageurs/Jour

Offre maximal TC vers Périphérie[Zone]=Offre initial TC vers Périphérie[Zone]\*(1+Limitation offre TC vers Périphérie [Zone])

Units: Voyageurs/Jour

Offre maximale débit routes vers Centre[Zone]=Offre initiale débit routes vers Centre[Zone]\*(1+Limitation offre débit routes vers Centre[Zone])

Units: VP/Jour

Offre maximale stationnement[Zone]=Init stationnement[Zone]\*(1+Limitation offre stationnement[Zone])

Units: VP/Jour

Offre maximale TC vers Centre[Zone]=Offre initiale TC vers Centre[Zone]\*(1+Limitation offre TC vers Centre[Zone])

Units: Voyageurs/Jour

Offre stationnement[Zone]=CAPACITY(Demande stationnement[Zone],Offre initiale stationnement[Zone],Coefficient obsolescence stationnement,Durée construction stationnement,Offre maximale stationnement[Zone])

Units: VP/Jour

Offre TC vers Banlieue[Zone]=CAPACITY(Demande TC vers Banlieue[Zone],Offre initial TC vers Banlieue[Zone

],Coefficient obsolescence TC vers Banlieue,Durée mise en service TC vers Banlieue,Offre maximal TC vers Banlieue[Zone])

Units: Voyageurs/Jour

Offre TC vers Centre[Zone]=CAPACITY(Demande TC vers Centre[Zone],Offre initiale TC vers Centre[Zone],

Coefficient obsolescence TC vers Centre,Durée mise en service TC vers Centre

,Offre maximale TC vers Centre[Zone])

Units: Voyageurs/Jour

Offre TC vers Périphérie[Zone]=CAPACITY(Demande TC vers Périphérie[Zone],Offre initial TC vers Périphérie

[Zone],Coefficient obsolescence TC vers Périphérie,Durée mise en service TC vers Périphérie,Offre maximal TC vers Périphérie[Zone])

Units: Voyageurs/Jour

Politique variation coût dépl en TC= GAME (0)

Units: Dmnl

"Rapport Trafic/Offre deplacement en VP vers Banlieue"[Zone]=Trafic VP vers Banlieue[Zone]/Offre débit routes vers Banlieue[Zone]

Units: Dmnl

"Rapport Trafic/Offre deplacement en VP vers Centre"[Zone]=Trafic VP vers Centre[Zone]/Offre débit routes vers Centre[Zone]

Units: Dmnl

"Rapport Trafic/Offre deplacement en VP vers Périphérie"[Zone]=Trafic VP vers Périphérie[Zone]/Offre débit routes vers Périphérie[Zone]

Units: Dmnl

Trafic VP vers Banlieue[Périphérie]=Déplacement en VP vers Banlieue[Périphérie]

Trafic VP vers Banlieue[Banlieue]=Déplacement en VP vers Banlieue[Périphérie]+Déplacement en VP vers Banlieue [Banlieue]+Déplacement en VP vers Banlieue[Centre]

Trafic VP vers Banlieue[Centre]=Déplacement en VP vers Banlieue[Centre]

Units: VP/Jour

Trafic VP vers Centre[Périphérie]=Déplacement en VP vers Centre[Périphérie]

Trafic VP vers Centre[Banlieue]=Déplacement en VP vers Centre[Périphérie]+Déplacement en VP vers Centre[Banlieue]

Trafic VP vers Centre[Centre]=Déplacement en VP vers Centre[Périphérie]+Déplacement en VP vers Centre[Banlieue]+Déplacement en VP vers Centre[Centre]

Units: VP/Jour

Trafic VP vers Périphérie[Centre]=Déplacement en VP vers Périphérie[Centre]

Trafic VP vers Périphérie[Banlieue]=Déplacement en VP vers Périphérie[Centre]+Déplacement en VP vers Périphérie [Banlieue]

Trafic VP vers Périphérie[Périphérie]=Déplacement en VP vers Périphérie[Périphérie]+Déplacement en VP vers Périphérie[Banlieue]+Déplacement en VP vers Périphérie[Centre]

Units: VP/Jour

Variation coûts déplacement fixe en VP[Zone]=Coûts déplacement fixe en VP par Km[Zone]\*Coefficient variation coût déplacement fixe en VP

Units: FF/(Km\*Année)

Variation coûts déplacement variable en VP[Zone]=

Coûts déplacement variable en VP par Km[Zone]\*Coefficient variation coût déplacement variable en VP

[Zone]

Units: FF/(Km\*Année)

Variation coûts déplacements en TC[Zone]=

Coûts déplacements en TC par Km[Zone]\*Politique variation coût dépl en TC

Units: FF/(Km\*Année)

## **5.4.4. Groupe Environnement**

Changement CO2 par litre= GAME (0)

Units: g/l

Changement consommation carburant VP= GAME (0)

Units: Dmnl

CO2 initial par litre=2.4e-005

Units: g/l

CO2 par litre=CO2 initial par litre\*(1-RAMP( Changement CO2 par litre, 2003, 2020))

Units: g/l

Consommation carburant VP=Consommation initial carburant VP\*(1-RAMP( Changement consommation carburant VP, 2003, 2020))

Units: Litre/Km

Consommation initial carburant VP=0.075

Units: Litre/Km

Emission CO2 VP anciens[Zone]=Distance moyenne déplacement en VP[Zone]\*Nombre VP en déplacement[Zone]\*Consommation initial carburant VP\*CO2 initial par litre\*(1-Ratio Parc VP neufs)

Units: g

Emission CO2 VP neufs[Zone]=Nombre VP en déplacement[Zone]\*Distance moyenne déplacement en VP[Zone]\*Ratio Parc VP neufs\*Consommation carburant VP\*CO2 par litre

Units: g

Emission totale CO2 VP[Zone]=Emission CO2 VP anciens[Zone]+Emission CO2 VP neufs[Zone]

Units: g

Emission totale CO2 VP dans agglomération=SUM(Emission totale CO2 VP[Zone!])

Units: g

## **5.4.5. Groupe Entreprises et Emploi**

Age initial maxi locaux Banlieue[Catégorie,Classe]=GET XLS CONSTANTS('MobiSim.xls', 'Entreprise','H10')

Units: An

Age initial maxi locaux Centre[Catégorie,Classe]=GET XLS CONSTANTS('MobiSim.xls', 'Entreprise','A10')

Units: An

Age initial maxi locaux Périphérie[Catégorie,Classe]=GET XLS CONSTANTS('MobiSim.xls', 'Entreprise','O10') Units: Dmnl

Age maxi locaux Banlieue[Catégorie,Classe]=QUEUE AGE OLDEST(Offre locaux Banlieue[Catégorie,Classe]) Units: An

Age maxi locaux Centre[Catégorie,Classe]=QUEUE AGE OLDEST(Offre locaux Centre[Catégorie,Classe])

Units: An

Age maxi locaux Périphérie[Catégorie,Classe]=QUEUE AGE OLDEST(Offre locaux Périphérie[Catégorie,Classe])

Units: An

Age moyen locaux Banlieue[Catégorie,Classe]=QUEUE AGE AVERAGE(Offre locaux Banlieue[Catégorie,Classe],0) Units: An

Age moyen locaux Centre[Catégorie,Classe]=QUEUE AGE AVERAGE(Offre locaux Centre[Catégorie,Classe],0)

## Units: An

Age moyen locaux Périphérie[Catégorie,Classe]=QUEUE AGE AVERAGE(Offre locaux Périphérie[Catégorie,Classe],0)

Units: An

Attractivité prix locaux[Catégorie,Classe,Centre]=1/Prix m² locaux Centre[Catégorie,Classe]

Attractivité prix locaux[Catégorie,Classe,Banlieue]=1/Prix m² locaux Banlieue[Catégorie,Classe]

Attractivité prix locaux[Catégorie,Classe,Périphérie]=1/Prix m² locaux Périphérie[Catégorie,Classe]

Units: Dmnl

Changement prix m² locaux Banlieue[Catégorie,Classe]=Prix m² locaux Banlieue[Catégorie,Classe]\*Elasticité prix m² locaux Banlieue de rapport offre demande

(Rapport Demande Offre locaux Banlieue[Catégorie,Classe])

Units: FF/(Année\*m²)

Changement prix m² locaux Centre[Catégorie,Classe]=Prix m² locaux Centre[Catégorie,Classe]\*Elasticité prix m² locaux Centre(Rapport Demande Offre locaux Centre

[Catégorie,Classe])

Units: FF/(Année\*m²)

Changement prix m² locaux Périphérie[Catégorie,Classe]=Prix m² locaux Périphérie[Catégorie,Classe]\*Elasticité prix m² locaux Périphérie de rapport offre demande

(Rapport Demande Offre locaux Périphérie[Catégorie,Classe])

Units: FF/(m²\*Année)

Cible construction locaux Banlieue[Catégorie,Classe]=(min(Demande locaux Banlieue[Catégorie,Classe],Offre maximale locaux Banlieue[Catégorie,Classe]) / Vie moyenne locaux[Catégorie,Classe]) \* Durée construction locaux [Catégorie , Classe]

Units: m<sup>2</sup>

Cible construction locaux Centre[Catégorie,Classe]=(min(Demande locaux Centre[Catégorie,Classe],Offre maximale locaux Centre[Catégorie,Classe]) / Vie moyenne locaux[Catégorie,Classe]) \* Durée construction locaux[Catégorie,Classe]

Units: m²

Cible construction locaux Périphérie[Catégorie,Classe]=(min(Demande locaux Périphérie[Catégorie,Classe],Offre maximale locaux Périphérie[Catégorie,Classe]) / Vie moyenne locaux[Catégorie,Classe]) \* Durée construction locaux [Catégorie,Classe]

## Units: m²

Classe: Industrie,ServiceE,ServiceM

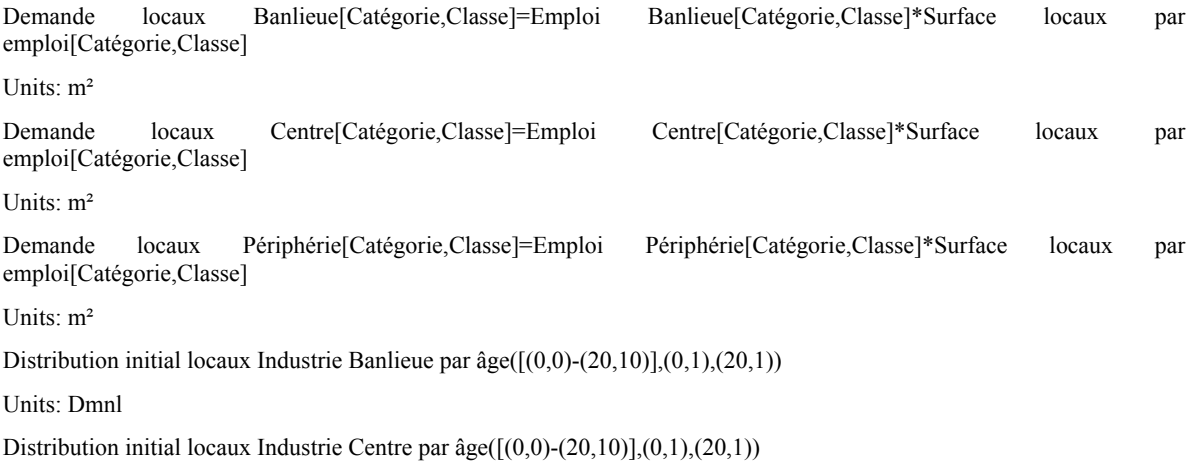

Units: Dmnl

Distribution initial locaux Industrie Périphérie par âge( $[(0,0)-(20,10)]$ , $(0,1)$ , $(20,1)$ )

Units: Dmnl

Distribution initial locaux ServiceE Banlieue par âge([(0,0)-(20,10)],(0,1),(20,1))

Units: Dmnl

Distribution initial locaux ServiceE Centre par âge( $[(0,0)-(20,10)]$ , $(0,1)$ , $(20,1)$ )

Units: Dmnl

Distribution initial locaux ServiceE Périphérie par âge([(0,0)-(20,10)],(0,1),(20,1))

Units: Dmnl

Distribution initial locaux ServiceM Banlieue par âge $([0,0)-(20,10)]$ , $(0,1)$ , $(20,1)$ )

Units: Dmnl

Distribution initial locaux ServiceM Centre par  $\hat{a}$ ge( $[(0,0)-(20,10)]$ , $(0,1)$ , $(20,1)$ )

Units: Dmnl

Distribution initial locaux ServiceM Périphérie par âge([(0,0)-(20,10)],(0,1),(20,1))

Units: Dmnl

Durée construction locaux[Catégorie,Classe]=2

Units: An

Elasticité prix m<sup>2</sup> locaux Banlieue de rapport offre demande( $[(0.5, -0.05), (1.5, 0.05)], (0.5, -0.05), (0.579511, -0.05)]$ 0.0298246),(0.707951,-0.00745614),(0.842508,-0.00131579), (1,0),(1.15138,0.00570175), (1.28593,0.0140351),  $(1.38073, 0.0280702), (1.45107, 0.0385965), (1.5, 0.05))$ 

Units: Dmnl

Elasticité prix  $m^2$  locaux Centre([(0.5,-0.05)-(1.5,0.05)],(0.5,-0.05),(0.579511,-0.0298246),(0.707951,-0.00745614),(0.842508,-0.00131579),(1,0),(1.15138,0.00570175),(1.28593,0.0140351), (1.38073,0.0280702), (1.45107,0.0385965), (1.5,0.05))

Units: Dmnl

Elasticité prix m² locaux Périphérie de rapport offre demande([(0.5,-0.05)-(1.5,0.05)],(0.5,-0.05),(0.579511,- 0.0298246),(0.707951,-0.00745614),(0.842508,-0.00131579),(1,0),(1.15138,0.00570175),(1.28593,0.0140351),(1.38073

,0.0280702),(1.45107,0.0385965),(1.5,0.05))

Units: Dmnl

Limitation offre locaux Banlieue=1

Units: Dmnl

Limitation offre locaux Centre=0.05

Units: Dmnl

Limitation offre locaux Périphérie=2

Units: Dmnl

Locaux Banlieue en construction[Catégorie,Classe]= INTEG (+Mis en construction locaux Banlieue[Catégorie,Classe]Mise en offre locaux Banlieue[Catégorie,Classe],Obsolescence locaux Banlieue[Catégorie,Classe]\* Durée construction locaux [Catégorie,Classe])

Units: m²

Locaux Centre en construction[Catégorie,Classe]= INTEG (+Mis en construction locaux Centre[Catégorie,Classe]-Mise en offre locaux Centre[Catégorie,Classe],Obsolescence locaux Centre[Catégorie,Classe]\*Durée construction locaux [Catégorie,Classe])

Units: m²

Locaux Périphérie en construction[Catégorie,Classe]= INTEG (+Mis en construction locaux Périphérie[Catégorie,Classe]- Mise en offre locaux Périphérie[Catégorie,Classe],Obsolescence locaux Périphérie[Catégorie,Classe]\*Durée construction locaux[Catégorie,Classe])

## Units: m²

Locaux supl demandée[Catégorie,Classe]=(min(Demande locaux Périphérie[Catégorie,Classe],Offre maximale locaux Périphérie[Catégorie,Classe]) - Offre locaux Périphérie[Catégorie,Classe]) +(Cible construction locaux Périphérie[Catégorie,Classe]- Locaux Périphérie en construction[Catégorie,Classe])

#### Units: m²

Locaux supl demandée Banlieue[Catégorie,Classe]=(min(Demande locaux Banlieue[Catégorie,Classe],Offre maximale locaux Banlieue[Catégorie,Classe]) - Offre locaux Banlieue[Catégorie,Classe]) +(Cible construction locauxBanlieue [Catégorie,Classe]- Locaux Banlieue en construction[Catégorie,Classe])

#### Units: m²

Locaux supl demandée Centre[Catégorie,Classe]=(min(Demande locaux Centre[Catégorie,Classe],Offre maximale locaux Centre[Catégorie,Classe]) - Offre locaux Centre[Catégorie,Classe]) +(Cible construction locaux Centre[Catégorie,Classe]- Locaux Centre en construction[Catégorie,Classe])

#### Units: m²

Mis en construction locaux Banlieue[Catégorie,Classe]=max(0, Locaux supl demandée Banlieue [Catégorie,Classe]+ Obsolescence locaux Banlieue

## [Catégorie,Classe])

Units: m²/An

Mis en construction locaux Centre[Catégorie,Classe]=max(0, Locaux supl demandée Centre [Catégorie,Classe]+ Obsolescence locaux Centre

#### [Catégorie,Classe])

Units: m²/An

Mis en construction locaux Périphérie[Catégorie,Classe]=max(0, Locaux supl demandée [Catégorie,Classe]+ Obsolescence locaux Périphérie

[Catégorie,Classe])

Units: m²/An

Mise en offre locaux Banlieue[Catégorie,Classe]=Locaux Banlieue en construction[Catégorie,Classe]/Durée construction locaux

## [Catégorie,Classe]

Units: m²/An

Mise en offre locaux Centre[Catégorie,Classe]=Locaux Centre en construction[Catégorie,Classe]/Durée construction locaux[Catégorie,Classe]

Units: m²/An

Mise en offre locaux Périphérie[Catégorie,Classe]=Locaux Périphérie en construction[Catégorie,Classe]/Durée construction locaux[Catégorie,Classe]

Units: m²/An

Obsolescence locaux Banlieue[Catégorie,Classe]=min(Offre locaux Banlieue[Catégorie,Classe],Offre locaux Banlieue[Catégorie,Classe]/Vie moyenne locaux[Catégorie,Classe])

Units: Dmnl

Obsolescence locaux Centre[Catégorie,Classe]=min(Offre locaux Centre[Catégorie,Classe],Offre locaux Centre[Catégorie,Classe]/Vie moyenne locaux[Catégorie,Classe])

Units: Dmnl

Obsolescence locaux Périphérie[Catégorie,Classe]=min(Offre locaux Périphérie[Catégorie,Classe],Offre locaux Périphérie[Catégorie,Classe]/Vie moyenne locaux[Catégorie,Classe])

## Units: Dmnl

Offre initiale locaux Banlieue[Catégorie,Classe]= INITIAL(Demande locaux Banlieue[Catégorie,Classe])

Units: m²

Offre initiale locaux Centre[Catégorie,Classe]= INITIAL(Demande locaux Centre[Catégorie,Classe])

Units: m²

Offre initiale locaux Périphérie[Catégorie,Classe]= INITIAL(Demande locaux Périphérie[Catégorie,Classe])

## Units: m²

Offre locaux Banlieue[Catégorie,Industrie]= QUEUE FIFO(Mise en offre locaux Banlieue[Catégorie,Industrie], Obsolescence locaux Banlieue[Catégorie,Industrie],Distribution initial locaux Industrie Banlieue par âge,Offre initiale locaux Banlieue[Catégorie,Industrie],Age initial maxi locaux Banlieue[Catégorie,Industrie])

Offre locaux Banlieue[Catégorie,ServiceE]= QUEUE FIFO(Mise en offre locaux Banlieue[Catégorie,ServiceE],Obsolescence locaux Banlieue[Catégorie,ServiceE],Distribution initial locaux ServiceE Banlieue par âge,Offre initiale locaux Banlieue[Catégorie,ServiceE],Age initial maxi locaux Banlieue[Catégorie,ServiceE])

Offre locaux Banlieue[Catégorie,ServiceM]= QUEUE FIFO(Mise en offre locaux Banlieue[Catégorie,ServiceM],Obsolescence locaux Banlieue[Catégorie,ServiceM],Distribution initial locaux ServiceM Banlieue par âge,Offre initiale locaux Banlieue[Catégorie,ServiceM],Age initial maxi locaux Banlieue [Catégorie, ServiceM])

## Units: m²

Offre locaux Centre[Catégorie,Industrie]= QUEUE FIFO(Mise en offre locaux Centre[Catégorie,Industrie],Obsolescence locaux Centre[Catégorie,Industrie],Distribution initial locaux Industrie Centre par âge,Offre initiale locaux Centre[Catégorie,Industrie],Age initial maxi locaux Centre[Catégorie,Industrie])

Offre locaux Centre[Catégorie,ServiceE]= QUEUE FIFO(Mise en offre locaux Centre[Catégorie,ServiceE],Obsolescence locaux Centre[Catégorie,ServiceE],Distribution initial locaux ServiceE Centre par âge,Offre initiale locaux Centre[Catégorie,ServiceE],Age initial maxi locaux Centre[Catégorie,ServiceE])

Offre locaux Centre[Catégorie,ServiceM]=QUEUE FIFO(Mise en offre locaux Centre[Catégorie,ServiceM],Obsolescence locaux Centre[Catégorie,ServiceM],Distribution initial locaux ServiceM Centre par âge,Offre initiale locaux Centre[Catégorie,ServiceM],Age initial maxi locaux Centre[Catégorie,ServiceM])

## Units: m²

Offre locaux Périphérie[Catégorie,ServiceM]=QUEUE FIFO(Mise en offre locauxPériphérie [Catégorie,ServiceM], Obsolescence locaux Périphérie[Catégorie,ServiceM],Distribution initial locaux ServiceM Périphérie par âge,Offre initiale locaux Périphérie[Catégorie,ServiceM],Age initial maxi locaux Périphérie[Catégorie,ServiceM])

Offre locaux Périphérie[Catégorie,ServiceE]= QUEUE FIFO(Mise en offre locaux Périphérie [Catégorie,ServiceE], Obsolescence locaux Périphérie[Catégorie,ServiceE],Distribution initial locaux ServiceE Périphérie par âge,Offre initiale locaux Périphérie[Catégorie,ServiceE],Age initial maxi locaux Périphérie[Catégorie,ServiceE])

Offre locaux Périphérie[Catégorie,Industrie]= QUEUE FIFO(Mise en offre locaux Périphérie[Catégorie,Industrie],Obsolescence locaux Périphérie[Catégorie,Industrie],Distribution initial locaux Industrie Périphérie par âge,Offre initiale locaux Périphérie[Catégorie,Industrie],Age initial maxi locaux Périphérie [Catégorie,Industrie])

## Units: m<sup>2</sup>

Offre maximale locaux Banlieue[Catégorie,Classe]= INITIAL(Demande locaux Banlieue[Catégorie,Classe]\*(1+Limitation offre locaux Banlieue))

Units: m<sup>2</sup>

Offre maximale locaux Centre[Catégorie,Classe]= INITIAL(Demande locaux Centre[Catégorie,Classe]\*(1+Limitation offre locaux Centre))

Units: m²

Offre maximale locaux Périphérie[Catégorie,Classe]= INITIAL(Demande locaux Périphérie [Catégorie,Classe] \* (1+Limitation offre locaux Périphérie))

## Units: m²

Prix initial m² locaux Banlieue[Catégorie,Classe]=GET XLS CONSTANTS('MobiSim.xls', 'Entreprise','H2')

Units: FF/m²

Prix initial m² locaux Centre[Catégorie,Classe]=GET XLS CONSTANTS('MobiSim.xls', 'Entreprise','A2')

Units: FF/m²

Prix initial m² locaux Périphérie[Catégorie,Classe]=GET XLS CONSTANTS('MobiSim.xls', 'Entreprise','O2')

## Units: FF/m²

Prix m² locaux Banlieue[Catégorie,Classe]= INTEG (Changement prix m² locaux Banlieue[Catégorie,Classe],Prix initial m² locaux Banlieue[Catégorie,Classe])

## Units: FF/m²

Prix m<sup>2</sup> locaux Centre[Catégorie,Classe]= INTEG (Changement prix m<sup>2</sup> locaux Centre[Catégorie,Classe],Prix initial m<sup>2</sup> locaux Centre [Catégorie,Classe])

## Units: FF/m²

Prix m² locaux Périphérie[Catégorie,Classe]= INTEG (Changement prix m² locaux Périphérie[Catégorie,Classe],Prix initial m² locaux Périphérie[Catégorie,Classe])

## Units: FF/m²

Rapport Demande Offre locaux Banlieue[Catégorie,Classe]=Demande locaux Banlieue[Catégorie,Classe]/Offre locaux Banlieue[Catégorie,Classe]

## Units: Dmnl

Rapport Demande Offre locaux Centre[Catégorie,Classe]=Demande locaux Centre[Catégorie,Classe]/Offre locaux Centre[Catégorie,Classe]

## Units: Dmnl

Rapport Demande Offre locaux Périphérie[Catégorie,Classe]=Demande locaux Périphérie[Catégorie,Classe]/Offre locaux Périphérie[Catégorie,Classe]

## Units: Dmnl

Rapport Demande Offre maximale locaux Banlieue[Catégorie,Classe]=Demande locaux Banlieue[Catégorie,Classe]/Offre maximale locaux Banlieue[Catégorie,Classe]

## Units: Dmnl

Rapport Demande Offre maximale locaux Centre[Catégorie,Classe]=Demande locaux Centre[Catégorie,Classe]/Offre maximale locaux Centre[Catégorie,Classe]

## Units: Dmnl

Rapport Demande Offre maximale locaux Périphérie[Catégorie,Classe]=Demande locaux Périphérie [Catégorie,Classe]/Offre maximale locaux Périphérie[Catégorie,Classe]

Units: Dmnl

Surface locaux par emploi[Catégorie,Classe]=GET XLS CONSTANTS('MobiSim.xls', 'Emploi','A7')

Units: m²/Emploi

Test Localisation Emploi[Catégorie,Classe]=SUM(Localisation Emploi par zone[Catégorie,Classe,Zone!])

Units: Emploi/Année

Vie moyenne locaux[Catégorie,Classe]=1/0.01

Units: An

## **5.4.6. Groupe Emploi et Entreprises**

Attractivité âge locaux[Catégorie,Classe,Centre]=1/Age moyen locaux Centre[Catégorie,Classe]

Attractivité âge locaux[Catégorie,Classe,Banlieue]=1/Age moyen locaux Banlieue[Catégorie,Classe]

Attractivité âge locaux[Catégorie,Classe,Périphérie]=1/Age moyen locaux Périphérie[Catégorie,Classe]

## Units: Dmnl

Attractivité localisation emploi par rapport à âge locaux[Catégorie,Classe,Zone]=Attractivité âge locaux[Catégorie,Classe,Zone]/SUM(Attractivité âge locaux[Catégorie,Classe,Zone!])

## Units: Dmnl

Attractivité localisation emploi par rapport à durée déplacement vers emplois Catégorie, Centre l

Attractivité TC vers Centre[Catégorie]/(Attractivité TC vers Centre[Catégorie]+Attractivité TC vers Banlieue[Catégorie]+Attractivité TC ver Périphérie[Catégorie])

Attractivité localisation emploi par rapport à durée déplacement vers emploi[Catégorie,Banlieue]=Attractivité TC vers Banlieue[Catégorie]/(Attractivité TC vers Centre[Catégorie]+Attractivité TC vers Banlieue[Catégorie]+Attractivité TC ver Périphérie[Catégorie])

Attractivité localisation emploi par rapport à durée déplacement vers emploi[Catégorie,Périphérie]=Attractivité TC ver Périphérie[Catégorie]/(Attractivité TC vers Centre[Catégorie]+Attractivité TC vers Banlieue[Catégorie]+Attractivité TC ver Périphérie[Catégorie])

## Units: Dmnl

Attractivité localisation emploi par rapport au prix m² locaux[Catégorie,Classe,Zone]=Attractivité prix locaux[Catégorie,Classe,Zone]/SUM(Attractivité prix locaux[Catégorie,Classe,Zone!])

## Units: Dmnl

Attractivité zone localisation emploi[Catégorie,Classe,Zone]=(Attractivité localisation emploi par rapport au prix m<sup>2</sup> locaux[Catégorie,Classe,Zone]\*Importence prix locaux trancfert emploi[Catégorie,Classe,Zone]

+Attractivité localisation emploi par rapport à durée déplacement vers emploi[Catégorie,Zone]\*Importence proximité transport transfert emploi[Catégorie,Classe,Zone]+Attractivité localisation emploi par rapport à âge locaux [Catégorie,Classe,Zone] \* Importence âge locaux transfert emploi[Catégorie,Classe,Zone])/(Importence âge locaux transfert emploi[Catégorie,Classe,Zone]+Importence prix locaux trancfert emploi[Catégorie,Classe,Zone]+Importence proximité transport transfert emploi[Catégorie,Classe,Zone])

## Units: Dmnl

Capacité Banlieue pour emploi[Catégorie,Classe]=max(0,Emploi Banlieue[Catégorie,Classe]\*(1-Rapport Demande Offre maximale locaux Banlieue[Catégorie,Classe]))

## Units: Emploi

Capacité Centre pour emploi[Catégorie,Classe]=max(0,Emploi Centre[Catégorie,Classe]\*(1-Rapport Demande Offre maximale locaux Centre[Catégorie,Classe]))

## Units: Emploi

Capacité Périphérie pour emploi[Catégorie,Classe]=max(0,Emploi Périphérie[Catégorie,Classe]\*(1-Rapport Demande Offre maximale locaux Périphérie[Catégorie,Classe]))

## Units: Emploi

Capacité zones pour emploi[Catégorie,Classe,Centre]=Capacité Centre pour emploi[Catégorie,Classe]

Capacité zones pour emploi[Catégorie,Classe,Banlieue]=Capacité Banlieue pour emploi[Catégorie,Classe]

Capacité zones pour emploi[Catégorie,Classe,Périphérie]=Capacité Périphérie pour emploi[Catégorie,Classe]

Units: Emploi

Création emploi Banlieue[Catégorie,Classe]Localisation Emploi par zone[Catégorie,Classe,Banlieue]

Units: Emploi/Année

Création emploi Centre[Catégorie,Classe]=Localisation Emploi par zone[Catégorie,Classe,Centre]

## Units: Emploi/Année

Création emploi Périphérie[Catégorie,Classe]=Localisation Emploi par zone[Catégorie,Classe,Périphérie]

#### Units: Emploi/Année

Délocalisation Emploi de Banlieue[Catégorie,Classe,Zone]=ALLOCATE BY PRIORITY(Capacité zones pour emploi[Catégorie,Classe,Zone], Attractivité zone localisation emploi[Catégorie,Classe,Zone], ELMCOUNT(Zone), SUM(Attractivité zone localisation emploi[Catégorie,Classe,Zone!]), Emploi en transfert interne [Catégorie, Classe, Banlieue])

## Units: Emploi/Année

Délocalisation Emploi de Centre[Catégorie,Classe,Zone]=ALLOCATE BY PRIORITY(Capacité zones pour emploi[Catégorie,Classe,Zone], Attractivité zone localisation emploi[Catégorie,Classe,Zone], ELMCOUNT(Zone), SUM(Attractivité zone localisation emploi[Catégorie,Classe,Zone!]), Emploi en transfert interne[Catégorie,Classe,Centre])

## Units: Emploi/Année

Délocalisation Emploi de Périphérie[Catégorie,Classe,Zone]=ALLOCATE BY PRIORITY(Capacité zones pour emploi[Catégorie,Classe,Zone], Attractivité zone localisation emploi[Catégorie,Classe,Zone], ELMCOUNT(Zone), SUM(Attractivité zone localisation emploi[Catégorie,Classe,Zone!]), Emploi en transfert interne[Catégorie,Classe,Périphérie])

## Units: Emploi/Année

Demande d'emploi[Catégorie,Centre]=Actifs Centre[Catégorie]

Demande d'emploi[Catégorie,Banlieue]=Actifs Banlieue[Catégorie]

Demande d'emploi[Catégorie,Périphérie]=Actifs Périphérie[Catégorie]

Units: Actifs

Emploi Banlieue[Catégorie,Classe]= INTEG (-Suppression emploi Banlieue[Catégorie,Classe]+Création emploi Banlieue[Catégorie,Classe]+Flux interne emploi Banlieue[Catégorie,Classe],Emploi initial Banlieue[Catégorie,Classe])

## Units: Emploi

Emploi Centre[Catégorie,Classe]= INTEG (-Suppression emploi Centre[Catégorie,Classe]+Création emploi Centre[Catégorie,Classe]+Flux interne emploi Centre[Catégorie,Classe],Emploi initial Centre[Catégorie,Classe])

Units: Emploi

Emploi en transfert interne[Catégorie,Classe,Centre]=Emploi Centre[Catégorie,Classe]\*Taux transfert établissement[Catégorie,Classe]\*0.5

Emploi en transfert interne[Catégorie,Classe,Banlieue]=Emploi Banlieue[Catégorie,Classe]\*Taux transfert établissement[Catégorie,

#### Classe]

Emploi en transfert interne[Catégorie,Classe,Périphérie]=Emploi Périphérie[Catégorie,Classe]\*Taux transfert établissement[Catégorie,Classe]

## Units: Emploi

Emploi initial Banlieue[Catégorie,Classe]=GET XLS CONSTANTS('MobiSim.xls', 'Emploi','H2')

Units: Emploi

Emploi initial Centre[Catégorie,Classe]=GET XLS CONSTANTS('MobiSim.xls', 'Emploi','A2')

Units: Emploi

Emploi initial Périphérie[Catégorie,Classe]=GET XLS CONSTANTS('MobiSim.xls', 'Emploi','O2')

Units: Emploi

Emploi Périphérie[Catégorie,Classe]= INTEG (-Suppression emploi Périphérie[Catégorie,Classe]+Création emploi Périphérie[Catégorie,Classe]+Flux interne emploi Périphérie[Catégorie,Classe],Emploi initial Périphérie[Catégorie,Classe])

Units: Emploi

Emploi total Banlieue[Catégorie]=SUM(Emploi Banlieue[Catégorie,Classe!])

Units: Emploi/Année

Emploi total Centre[Catégorie]=SUM(Emploi Centre[Catégorie,Classe!])

Units: Emploi/Année

Emploi total par activité économique[Classe,Centre]=SUM(Emploi Centre[Catégorie!,Classe])

Emploi total par activité économique[Classe,Banlieue]=SUM(Emploi Banlieue[Catégorie!,Classe])

Emploi total par activité économique[Classe,Périphérie]=SUM(Emploi Périphérie[Catégorie!,Classe])

Units: Emploi

Emploi total Périphérie[Catégorie]=SUM(Emploi Périphérie[Catégorie,Classe!])

Units: Emploi/Année

Flux interne emploi Banlieue[Catégorie,Classe]=SMOOTH3(Transfert Emploi vers Banlieue[Catégorie,Classe],3)

Units: Emploi/Année

Flux interne emploi Centre[Catégorie,Classe]=SMOOTH3(Transfert Emploi vers Centre[Catégorie,Classe],3)

Units: Emploi/Année

Flux interne emploi Périphérie[Catégorie,Classe]=SMOOTH3(Transfert Emploi vers Périphérie[Catégorie,Classe],3)

Units: Emploi/Année

Importence âge locaux transfert emploi[Catégorie,Classe,Zone]=1

Units: Dmnl

Importence prix locaux trancfert emploi[Catégorie,Classe,Zone]=1

Units: Dmnl

Importence proximité transport transfert emploi[Catégorie,Classe,Zone]=1

Units: Dmnl

Localisation Emploi par zone[Catégorie,Classe,Zone]=ALLOCATE BY PRIORITY(Capacité zones pour emploi[Catégorie,Classe,Zone], Attractivité zone localisation emploi[Catégorie,Classe,Zone], ELMCOUNT(Zone), SUM(Attractivité zone localisation emploi

[Catégorie,Classe,Zone!]), Nouveaux emploi dans agglomération[Catégorie,Classe])

Units: Emploi/Année

Nouveaux emploi dans agglomération[Catégorie,Classe]=(Emploi Banlieue[Catégorie,Classe]+Emploi Centre[Catégorie,Classe]+Emploi Périphérie

[Catégorie,Classe])\*Taux nouveaux Emploi

Units: Emploi/Année

Probabilité occupation emploi Banlieue[Catégorie,Zone]=SMOOTH3I(Attractivité durée déplacement vers emploi Banlieue[Zone]/SUM(Attractivité durée déplacement vers emploi Banlieue[Zone!]),3,1\*(Attractivité durée déplacement vers emploi Banlieue[Zone]/SUM(Attractivité durée déplacement vers emploi Banlieue[Zone!])))

## Units: Dmnl

Probabilité occupation emploi Centre[Catégorie,Zone]=SMOOTH3I(Attractivité durée déplacement vers emploi Centre[Zone]/SUM(Attractivité durée déplacement vers emploi Centre[Zone!]),5,1\*(Attractivité durée déplacement vers emploi Centre[Zone]/SUM(Attractivité durée déplacement vers emploi Centre[Zone!])))

## Units: Dmnl

Probabilité occupation emploi Périphérie[Catégorie,Zone]=SMOOTH3I(Attractivité durée déplacement vers emploi Périphérie[Zone]/SUM(Attractivité durée déplacement vers emploi Périphérie[Zone!]),5,(Attractivité durée déplacement vers emploi Périphérie[Zone]/SUM(Attractivité durée déplacement vers emploi Périphérie[Zone!]))\*1)

Units: Dmnl

Suppression emploi Banlieue[Catégorie,Classe]=Emploi Banlieue[Catégorie,Classe]\*0

Units: Emploi/Année

Suppression emploi Centre[Catégorie,Classe]=Emploi Centre[Catégorie,Classe]\*0

Units: Emploi/Année

Suppression emploi Périphérie[Catégorie,Classe]=Emploi Périphérie[Catégorie,Classe]\*0

Units: Emploi/Année

Taux de spécialisation Banlieue[Catégorie]=SUM(Emploi Banlieue[Catégorie,Classe!])/Actifs Banlieue[Catégorie]

Units: Dmnl

Taux de spécialisation Centre[Catégorie]=SUM(Emploi Centre[Catégorie,Classe!])/Actifs Centre[Catégorie]

Units: Dmnl

Taux de spécialisation Périphérie[Catégorie]=SUM(Emploi Périphérie[Catégorie,Classe!])/Actifs Périphérie[Catégorie]

Units: Dmnl

Taux nouveaux Emploi=0.01

Units: Dmnl

Taux transfert établissement[Catégorie,Classe]=GET XLS CONSTANTS('MobiSim.xls', 'Entreprise','A18')

Units: Dmnl

Test déplacements Centre[Catégorie]=SUM(Demande déplacements D T vers Centre[Catégorie,Zone!])

Units: Personnes/Jour

Transfert Emploi vers Banlieue[Catégorie,Classe]=-Délocalisation Emploi de Banlieue[Catégorie,Classe,Centre]- Délocalisation Emploi de Banlieue[Catégorie,Classe,Périphérie]+Délocalisation Emploi de Centre [Catégorie, Classe, Banlieue] +Délocalisation Emploi de Périphérie[Catégorie,Classe,Banlieue]

## Units: Emploi/Année

Transfert Emploi vers Centre[Catégorie,Classe]=-Délocalisation Emploi de Centre[Catégorie,Classe,Banlieue]- Délocalisation Emploi de Centre[Catégorie,Classe,Périphérie]+Délocalisation Emploi de Banlieue[Catégorie, Classe, Centre]+Délocalisation Emploi de Périphérie[Catégorie,Classe,Centre]

Units: Emploi/Année

Transfert Emploi vers Périphérie[Catégorie,Classe]=-Délocalisation Emploi de Périphérie[Catégorie,Classe,Centre]- Délocalisation Emploi de Périphérie[Catégorie,Classe,Banlieue]+Délocalisation Emploi de Centre[Catégorie,Classe, Périphérie]+Délocalisation Emploi de Banlieue[Catégorie,Classe,Périphérie]

Units: Emploi/Année

## **5.4.7. Groupe Déplacements**

Acceptation distance déplacement vers Banlieue[Zone]=F elasticité distance durée déplacements vers Banlieue(Durée déplacement moyenne vers Banlieue[Zone]/Budjet temps hors travail)\*Distance déplacement acceptée vers Banlieue [Zone]\*0

Units: Km/An

Acceptation distance déplacement vers Centre[Zone]=F elasticité distance durée déplacements vers Centre(Durée déplacement moyenne vers Centre[Zone]/Budjet temps hors travail)\*Distance déplacement acceptée vers Centre[Zone]\*0

Units: Km/An

Acceptation distance déplacement vers Périphérie[Zone]=F elasticité distance durée déplacements vers Périphérie(Durée déplacement moyenne vers Périphérie[Zone]/Budjet temps hors travail)\*Distance déplacement acceptée vers Périphérie [Zone]\*0

Units: Km/An

Achat VP neufs[Zone]=Achat VP neufs initial[Zone]\*(1+Incertitude Achat VP neufs)

Units: VP/An

Achat VP neufs initial[Zone]=100,200,500

Units: VP/An

Attractivité durée déplacement vers emploi Banlieue[Zone]=1/Durée déplacement moyenne vers Banlieue[Zone]

Units: Dmnl

Attractivité durée déplacement vers emploi Centre[Zone]=1/Durée déplacement moyenne vers Centre[Zone]

Units: Dmnl

Attractivité durée déplacement vers emploi Périphérie[Zone]=1/Durée déplacement moyenne vers Périphérie[Zone]

Units: Dmnl

Attractivité mode coûts déplacement vers Banlieue[Zone,VP]=1/(Coûts déplacement fixe en VP par Km[Zone]\*Distance moyenne déplacement vers Banlieue[Zone])

Attractivité mode coûts déplacement vers Banlieue[Zone,TC]=1/(Coûts déplacements en TC par Km[Zone]\*Distance moyenne déplacement vers Banlieue

[Zone])

## Units: Dmnl

Attractivité mode coûts déplacement vers Centre[Zone,VP]=1/(Coût déplacement en VP par Km[Zone]\*Distance moyenne déplacement vers Centre[Zone])Attractivité mode coûts déplacement vers Centre[Zone,TC]=1/(Coûts déplacements en TC par Km[Zone]\*Distance moyenne déplacement vers Centre[Zone])

## Units: Dmnl

Attractivité mode coûts déplacement vers Périphérie[Zone,VP]=1/(Coûts déplacement fixe en VP par Km[Zone]\*Distance moyenne déplacement vers Périphérie[Zone])

Attractivité mode coûts déplacement vers Périphérie[Zone,TC]=1/(Coûts déplacements en TC par Km[Zone]\*Distance moyenne déplacement vers Périphérie

[Zone])

Units: Dmnl

Attractivité mode déplacement vers Banlieue[Zone,mode]=(Importance coûts dépl vers Banlieue choix mode[Zone,mode]\*Attractivité relative mode par coûts déplacement vers Banlieue[Zone,mode]+Importance durée dépl vers Banlieue choix mode[Zone,mode]\*Attractivité relative mode durée déplacement vers Banlieue[Zone,mode])/(Importance coûts dépl vers Banlieue choix mode[Zone,mode]+Importance durée dépl vers Banlieue choix mode[Zone,mode])

## Units: Dmnl

Attractivité mode déplacement vers Centre[Zone,mode]=(Importance coûts dépl choix mode[Zone,mode]\*Attractivité relative mode par coûts déplacement vers Centre[Zone,mode]+Importance durée dépl choix mode[Zone,mode]\*Attractivité relative mode par durée déplacement vers Centre[Zone,mode])/(Importance coûts dépl choix mode[Zone,mode]+Importance durée dépl choix mode[Zone,mode])

## Units: Dmnl

Attractivité mode déplacement vers Périphérie[Zone,mode]=(Importance coûts dépl vers Périphérie choix mode[Zone,mode]\*Attractivité relative mode par coûts déplacement vers Périphérie[Zone,mode]+Importance durée dépl vers Périphérie choix mode[Zone,mode]\*Attractivité relative mode durée déplacement vers Périphérie[Zone,mode]) / (Importance coûts dépl vers Périphérie choix mode[Zone,mode]+Importance durée dépl vers Périphérie choix mode[Zone ,mode])

## Units: Dmnl

Attractivité mode durée déplacement vers Banlieue[Zone,VP]=1/Durée déplacement en VP vers Banlieue[Zone]

Attractivité mode durée déplacement vers Banlieue[Zone,TC]=1/Durée déplacement en TC vers Banlieue[Zone]

## Units: Dmnl

Attractivité mode durée déplacement vers Centre[Zone,VP]=1/Durée déplacement en VP vers Centre[Zone]

Attractivité mode durée déplacement vers Centre[Zone,TC]=1/Durée déplacement en TC vers Centre[Zone]

## Units: Dmnl

Attractivité mode durée déplacement vers Périphérie[Zone,VP]=1/Durée déplacement en VP vers Périphérie[Zone]

Attractivité mode durée déplacement vers Périphérie[Zone,TC]=1/Durée déplacement en TC vers Périphérie[Zone]

#### Units: Dmnl

Attractivité relative mode durée déplacement vers Banlieue[Zone,mode]=Attractivité mode durée déplacement vers Banlieue[Zone,mode]/SUM(Attractivité mode durée déplacement vers Banlieue[Zone,mode!])

## Units: Dmnl

Attractivité relative mode durée déplacement vers Périphérie[Zone,mode]=Attractivité mode durée déplacement vers Périphérie[Zone,mode]/SUM(Attractivité mode durée déplacement vers Périphérie[Zone,mode!])

## Units: Dmnl

Attractivité relative mode par coûts déplacement vers Banlieue[Zone,mode]=Attractivité mode coûts déplacement vers Banlieue[Zone,mode]/SUM(Attractivité mode coûts déplacement vers Banlieue[Zone,mode!])

#### Units: Dmnl

Attractivité relative mode par coûts déplacement vers Centre[Zone,mode]=Attractivité mode coûts déplacement vers Centre[Zone,mode]/SUM(Attractivité mode coûts déplacement vers Centre[Zone,mode!])

## Units: Dmnl

Attractivité relative mode par coûts déplacement vers Périphérie[Zone,mode]=Attractivité mode coûts déplacement vers Périphérie[Zone,mode]/SUM(Attractivité mode coûts déplacement vers Périphérie[Zone,mode!])

#### Units: Dmnl

Attractivité relative mode par durée déplacement vers Centre[Zone,mode]=Attractivité mode durée déplacement vers Centre[Zone,mode]/SUM(Attractivité mode durée déplacement vers Centre

## [Zone, mode!])

Units: Dmnl

Attractivité TC ver Périphérie[Catégorie]=SUM(Offre TC vers Périphérie[Zone!])/SUM(Durée déplacement en TC vers Périphérie[Zone!])

## Units: Dmnl

Attractivité TC vers Banlieue[Catégorie]=SUM(Offre TC vers Banlieue[Zone!])/SUM(Durée déplacement en TC vers Banlieue[Zone!])

## Units: Dmnl

Attractivité TC vers Centre[Catégorie]=SUM(Offre TC vers Centre[Zone!])/SUM(Durée déplacement en TC vers Centre[Zone!])

#### Units: Dmnl

Attractivité zones durée déplacements[Centre]=(Attractivité durée déplacement vers emploi Centre[Centre]+Attractivité durée déplacement vers emploi Banlieue[Centre]+Attractivité durée déplacement vers emploi Périphérie[Centre])/3

Attractivité zones durée déplacements[Banlieue]= (Attractivité durée déplacement vers emploi Centre [Banlieue] + Attractivité durée déplacement vers emploi Banlieue[Banlieue]+Attractivité durée déplacement vers emploi Périphérie[Banlieue])/3

Attractivité zones durée déplacements[Périphérie]=(Attractivité durée déplacement vers emploi Centre[Périphérie]+ Attractivité durée déplacement vers emploi Banlieue[Périphérie]+Attractivité durée déplacement vers emploi Périphérie[Périphérie])/3

#### Units: Dmnl

Budjet tmps hors travail=60

Units: Minute

Demande déplacement D T vers Banlieue dans journée[Zone]=SUM(Demande déplacements D T vers Banlieue[Catégorie!,Zone]\*"Probabilité déplacement D -T dans la journée"[Catégorie!,Zone])

#### Units: Personnes/Jour

Demande déplacement D T vers Centre dans journée[Zone]=SUM(Demande déplacements D T vers Centre[Catégorie!,Zone]\*"Probabilité déplacement D -T dans la journée"[Catégorie!,Zone])

## Units: Personnes/Jour

Demande déplacement D T vers Périphérie dans journée[Zone]=SUM(Demande déplacements D T vers Périphérie[Catégorie!,Zone]\*"Probabilité déplacement D -T dans la journée"[Catégorie!,Zone])

#### Units: Personnes/Jour

Demande déplacements D T vers Banlieue[Catégorie,Zone]=ALLOCATE BY PRIORITY( Demande d'emploi[Catégorie,Zone],Probabilité occupation emploi Banlieue

[Catégorie,Zone],ELMCOUNT(Zone), SUM(Probabilité occupation emploi Banlieue[Catégorie,Zone

!]),Emploi total Banlieue[Catégorie])

Units: Personnes/Jour

Demande déplacements D T vers Centre[Catégorie,Zone]=ALLOCATE BY PRIORITY( Demande d'emploi[Catégorie,Zone],Probabilité occupation emploi Centre[Catégorie,Zone],ELMCOUNT(Zone), SUM(Probabilité occupation emploi Centre[Catégorie,Zone!]),Emploi total Centre[Catégorie])

## Units: Personnes/Jour

Demande déplacements D T vers Périphérie[Catégorie,Zone]=ALLOCATE BY PRIORITY( Demande d'emploi[Catégorie,Zone],Probabilité occupation emploi Périphérie

[Catégorie,Zone],ELMCOUNT(Zone), SUM(Probabilité occupation emploi Périphérie[Catégorie,Zone!]),Emploi total Périphérie[Catégorie])

Units: Personnes/Jour

Déplacement en TC vers Banlieue[Zone]=Déplacements vers Banlieue[Zone,TC]

Units: Voyageurs/Jour

Déplacement en TC vers Centre[Périphérie]=Fonction choix mode déplacement vers Centre[Périphérie,TC]

Déplacement en TC vers Centre[Banlieue]=Fonction choix mode déplacement vers Centre[Périphérie,TC]+Fonction choix mode déplacement vers Centre[Banlieue,TC]

Déplacement en TC vers Centre[Centre]=Fonction choix mode déplacement vers Centre[Périphérie,TC]+Fonction choix mode déplacement vers Centre[Banlieue,TC]+Fonction choix mode déplacement vers Centre[Centre,TC]

Units: Voyageurs/Jour

Déplacement en TC vers Périphérie[Zone]=Déplacements vers Périphérie[Zone,TC]

Units: VP/Jour

Déplacement en VP vers Banlieue[Zone]=Déplacements vers Banlieue[Zone,VP]/Nombre personne par VP vers Banlieue

Units: VP/Jour

Déplacement en VP vers Centre[Zone]=Fonction choix mode déplacement vers Centre[Zone,VP]/Nombre personne par VP vers Centre

Units: VP/Jour

Déplacement en VP vers Périphérie[Zone]=Déplacements vers Périphérie[Zone,VP]/Nombre personne par VP vers Périphérie

Units: VP/Jour

Déplacements vers Banlieue[Zone,mode]=ALLOCATE BY PRIORITY(Capacité VP TC vers Banlieue[Zone,mode], Attractivité mode déplacement vers Banlieue

[Zone,mode], ELMCOUNT(mode), SUM(Attractivité mode déplacement vers Banlieue[Zone,mode!]),Demande déplacement D T vers Banlieue dans journée[Zone])

## Units: Personnes/Jour

Déplacements vers Périphérie[Zone,mode]=ALLOCATE BY PRIORITY(Capacité VP TC vers Périphérie[Zone,mode], Attractivité mode déplacement vers Périphérie[Zone,mode], ELMCOUNT(mode), SUM(Attractivité mode déplacement vers Périphérie[Zone,mode!]),Demande déplacement D T vers Périphérie dans journée[Zone])

## Units: Personnes/Jour

Distance déplacement acceptée vers Banlieue[Zone]= INTEG (Acceptation distance déplacement vers Banlieue[Zone], Distance Initiale vers Banlieue à vol d'oiseau[Zone])

Units: Km

Distance déplacement acceptée vers Centre[Zone]= INTEG (Acceptation distance déplacement vers Centre[Zone], Distance Initiale vers Centre à vol d'oiseau[Zone])

Units: Km

Distance déplacement acceptée vers Périphérie[Zone]= INTEG (Acceptation distance déplacement vers Périphérie[Zone], Distance Initiale vers Périphérie à vol d'oiseau[Zone])

## Units: Km

Distance Initiale vers Banlieue à vol d'oiseau[Zone]=5,7.5,10

Units: Km

Distance Initiale vers Centre à vol d'oiseau[Zone]=5,7.5,10

Units: Km

Distance Initiale vers Périphérie à vol d'oiseau[Zone]=5,7.5,10

Units: Km

Distance moyenne déplacement en VP[Centre]=Distance moyenne déplacement vers Centre[Centre]

Distance moyenne déplacement en VP[Banlieue]=Distance moyenne déplacement vers Banlieue[Banlieue]

Distance moyenne déplacement en VP[Périphérie]=Distance moyenne déplacement vers Périphérie[Périphérie]

Units: Km

Distance moyenne déplacement vers Banlieue[Zone]=Distance déplacement acceptée vers Banlieue[Zone]\*1.3

Units: Km

Distance moyenne déplacement vers Centre[Zone]=Distance déplacement acceptée vers Centre[Zone]\*1.3

Units: Km

Distance moyenne déplacement vers Périphérie[Zone]=Distance déplacement acceptée vers Périphérie[Zone]\*1.3

Units: Km

Durée déplacement en TC vers Banlieue[Centre]=Durée déplacement en TC vers Banlieue dans Centre+Durée déplacement en TC vers Banlieue dans Banlieue

Durée déplacement en TC vers Banlieue[Banlieue]=Durée déplacement en TC vers Banlieue dans Banlieue

Durée déplacement en TC vers Banlieue[Périphérie]=Durée déplacement en TC vers Banlieue dans Banlieue+Durée déplacement en TC vers Banlieue dans Périphérie

Units: Minute

Durée déplacement en TC vers Banlieue dans Banlieue=(Distance moyenne déplacement vers Banlieue[Banlieue]/Vitesse moyenne déplacement vers Banlieue en TC[Banlieue])\*60

Units: Minute

Durée déplacement en TC vers Banlieue dans Centre=(Distance moyenne déplacement vers Banlieue[Centre]/Vitesse moyenne déplacement vers Banlieue en TC

[Centre])\*60

Units: Minute

Durée déplacement en TC vers Banlieue dans Périphérie =(Distance moyenne déplacement vers Banlieue[Périphérie]/Vitesse moyenne déplacement vers Banlieue en TC

## [Périphérie])\*60

Units: Minute

Durée déplacement en TC vers Centre[Centre]=Durée déplacement en TC vers Centre dans Centre

Durée déplacement en TC vers Centre[Banlieue]=Durée déplacement en TC vers Centre dans Banlieue+Durée déplacement en TC vers Centre dans Centre

Durée déplacement en TC vers Centre[Périphérie]=Durée déplacement en TC vers Centre dans Banlieue+Durée déplacement en TC vers Centre dans Centre+Durée déplacement en TC vers Centre dans Périphérie

## Units: Minute

Durée déplacement en TC vers Centre dans Banlieue=(Distance moyenne déplacement vers Centre[Banlieue]/Vitesse moyenne déplacement vers Centre en TC[Banlieue])\*60

## Units: Minute

Durée déplacement en TC vers Centre dans Centre=(Distance moyenne déplacement vers Centre[Centre]/Vitesse moyenne déplacement vers Centre en TC[Centre])\*60

## Units: Minute

Durée déplacement en TC vers Centre dans Périphérie=(Distance moyenne déplacement vers Centre[Périphérie]/Vitesse moyenne déplacement vers Centre en TC[Périphérie])\*60

## Units: Minute

Durée déplacement en TC vers Périphérie[Centre]=Durée déplacement en TC vers Périphérie dans Centre+Durée déplacement en TC vers Périphérie dans Banlieue+Durée déplacement en TC vers Périphérie dans Périphérie

Durée déplacement en TC vers Périphérie[Banlieue]=Durée déplacement en TC vers Périphérie dans Périphérie

Durée déplacement en TC vers Périphérie[Périphérie]=Durée déplacement en TC vers Périphérie dans Périphérie

## Units: Minute

Durée déplacement en TC vers Périphérie dans Banlieue =(Distance moyenne déplacement vers Périphérie[Banlieue]/Vitesse moyenne déplacement vers Périphérie en TC[Banlieue])\*60

## Units: Minute

Durée déplacement en TC vers Périphérie dans Centre =(Distance moyenne déplacement vers Périphérie[Centre]/Vitesse moyenne déplacement vers Périphérie en TC[Centre])\*60

#### Units: Minute

Durée déplacement en TC vers Périphérie dans Périphérie =(Distance moyenne déplacement vers Périphérie[Périphérie]/Vitesse moyenne déplacement vers Périphérie en TC[Périphérie])\*60

## Units: Minute

Durée déplacement en VP vers Banlieue[Centre]=Durée déplacement vers Banlieue dans Centre+Durée déplacement vers Banlieue dans Banlieue

Durée déplacement en VP vers Banlieue[Banlieue]=Durée déplacement vers Banlieue dans Banlieue

Durée déplacement en VP vers Banlieue[Périphérie]=Durée déplacement vers Banlieue dans Périphérie+Durée déplacement vers Banlieue dans Banlieue

## Units: Minute

Durée déplacement en VP vers Centre[Périphérie]=Durée déplacement en VP vers Centre dans Périphérie+Durée déplacement en VP vers Centre dans Banlieue+Durée déplacement en VP vers Centre dans Centre

Durée déplacement en VP vers Centre[Banlieue]=Durée déplacement en VP vers Centre dans Banlieue+Durée déplacement en VP vers Centre dans Centre

Durée déplacement en VP vers Centre[Centre]=Durée déplacement en VP vers Centre dans Centre

Units: Minute

Durée déplacement en VP vers Centre dans Banlieue=(Distance moyenne déplacement vers Centre[Banlieue]/Vitesse moyenne déplacement VP vers Centre[Banlieue])\*60

## Units: Minute

Durée déplacement en VP vers Centre dans Centre=(Distance moyenne déplacement vers Centre[Centre]/Vitesse moyenne déplacement VP vers Centre [Centre])\*60

## Units: Minute

Durée déplacement en VP vers Centre dans Périphérie=(Distance moyenne déplacement vers Centre[Périphérie]/Vitesse moyenne déplacement VP vers Centre[Périphérie])\*60

## Units: Minute

Durée déplacement en VP vers Périphérie[Centre]=Durée déplacement vers Périphérie dans Centre+Durée déplacement vers Périphérie dans Banlieue+Durée déplacement vers Périphérie dans Périphérie

Durée déplacement en VP vers Périphérie[Banlieue]=Durée déplacement vers Périphérie dans Banlieue+Durée déplacement vers Périphérie dans Périphérie

Durée déplacement en VP vers Périphérie[Périphérie]=Durée déplacement vers Périphérie dans Périphérie

## Units: Minute

Durée déplacement moyenne vers Banlieue[Zone]=(Durée déplacement en TC vers Banlieue[Zone]+Durée déplacement en VP vers Banlieue[Zone])/2

## Units: Minute

Durée déplacement moyenne vers Centre[Zone]=(Durée déplacement en TC vers Centre[Zone]+Durée déplacement en VP vers Centre[Zone])/2

## Units: Minute

Durée déplacement moyenne vers Périphérie[Zone]=(Durée déplacement en TC vers Périphérie[Zone]+Durée déplacement en VP vers Périphérie[Zone])/2

## Units: Minute

Durée déplacement vers Banlieue dans Banlieue=(Distance moyenne déplacement vers Banlieue[Banlieue]/Vitesse moyenne déplacement VP vers Banlieue[Banlieue])\*60

## Units: Minute

Durée déplacement vers Banlieue dans Centre=(Distance moyenne déplacement vers Banlieue[Centre]/Vitesse moyenne déplacement VP vers Banlieue[Centre])\*60

## Units: Minute

Durée déplacement vers Banlieue dans Périphérie=(Distance moyenne déplacement vers Banlieue[Périphérie]/Vitesse moyenne déplacement VP vers Banlieue[Périphérie])\*60

#### Units: Minute

Durée déplacement vers Périphérie dans Banlieue=(Distance moyenne déplacement vers Périphérie[Banlieue]/Vitesse moyenne déplacement VP vers Périphérie[Banlieue])\*60

## Units: Minute

Durée déplacement vers Périphérie dans Centre=(Distance moyenne déplacement vers Périphérie[Centre]/Vitesse moyenne déplacement VP vers Périphérie[Centre])\*60

## Units: Minute

Durée déplacement vers Périphérie dans Périphérie=(Distance moyenne déplacement vers Périphérie[Périphérie]/Vitesse moyenne déplacement VP vers Périphérie[Périphérie])\*60

#### Units: Minute

"F changement Probabilité déplacement D -T dans journée"([(2000,0)-(2020,2)],(2000.18,0.8),(2003.36,0.8),(2020,0.8))

## Units: Dmnl

F elasticité distance durée déplacements vers Banlieue([(0,0)-(2,0.1)],(0,0.1), (0.348624,0.0618421),(0.629969,0.0429825) ,(0.831804,0.0324561),(1.21713,0.0197368),(1.63914,0.00964912),(2,0))

## Units: Dmnl

F elasticité distance durée déplacements vers Centre([(0,0)-(2,0.1)],(0,0.1),(0.348624,0.0618421),(0.629969,0.0429825), (0.831804,0.0324561),(1.21713,0.0197368),(1.63914,0.00964912),(2,0))

Units: Dmnl

F elasticité distance durée déplacements vers  $Périphérie([0,0)-(2,0.1)]$ , $(0,0.1)$ , $(0.348624,0.0618421)$ , (0.629969,0.0429825) ,(0.831804,0.0324561),(1.21713,0.0197368),(1.63914,0.00964912),(2,0))

Units: Dmnl

Fonction choix mode déplacement vers Centre[Zone,mode]=ALLOCATE BY PRIORITY(Capacité VP TC vers Centre[Zone,mode], Attractivité mode déplacement vers Centre[Zone,mode], ELMCOUNT(mode), SUM(Attractivité mode déplacement vers Centre[Zone,mode!]),Demande déplacement D T vers Centre dans journée[Zone])

## Units: Personnes/Jour

Fonction variation vitesse vers Banlieue([(0,-1)-(2,1)],(0,1),(0.587156,0.192982),(0.917431,0.00877193),(1,0),(1.0948

,-0.0175439),(2,-1))

Units: Dmnl

Fonction variation vitesse vers Centre([(0,-1)-(2,1)],(0,1),(0.587156,0.192982),(0.917431,0.00877193),(1,0),(1.0948, - $0.0175439(2,-1)$ 

Units: Dmnl

Fonction variation vitesse vers Périphérie([(0,-1)-(2,1)],(0,1),(0.587156,0.192982),(0.917431,0.00877193),(1,0),(1.0948,-  $0.0175439$ , $(2,-1)$ )

Units: Dmnl

Importance durée dépl choix mode[Zone,mode]=1

Units: Dmnl

Importance durée dépl vers Banlieue choix mode[Zone,mode]=1

Units: Dmnl

Importance durée dépl vers Périphérie choix mode[Zone,mode]=1

Units: Dmnl

"Importance Durée déplacement D-T localisation habitat"[Catégorie,Taille]=4

Units: Dmnl

Incertitude Achat VP neufs=0.02

Units: Dmnl

Nombre personne par VP vers Banlieue=1.5

Units: Personne

Nombre personne par VP vers Centre=1.5+STEP(2,2005)\*0

Units: Personne

Nombre personne par VP vers Périphérie=1.5

Units: Personne

Obsolescence VP anciens[Zone]=Parc VP anciens[Zone]\*Taux moyen d'obsolescence VP A

Units: Dmnl

Obsolescence VP neufs[Zone]=Parc VP neufs[Zone]\*Taux obsolescence VP N

Units: VP/An

Parc VP anciens[Zone]= INTEG (-Obsolescence VP anciens[Zone],Parc VP initial[Zone]) Units: VP Parc VP initial[Zone]=Nombre ménages initial[Zone]\*Taux motorisation initial[Zone] Units: VP Parc VP neufs[Zone]= INTEG (Achat VP neufs[Zone]-Obsolescence VP neufs[Zone],0) Units: VP Politique vitesse TC= GAME (0) Units: Dmnl Politique vitesse VP= GAME (0) Units: Dmnl "Probabilité déplacement D -T dans la journée"[Catégorie,Zone]="F changement Probabilité déplacement D -T dans journée"(Time)\*"Probabilité Initiale déplacement D-T dans journée"[Catégorie,Zone] Units: Dmnl "Probabilité Initiale déplacement D-T dans journée"[Catégorie,Zone]=1 Units: Dmnl Rapport initial VP TC déplacement D T vers Banlieue[Zone]=0.3,0.5,0.75 Units: Dmnl Rapport initial VP TC déplacement D T vers Centre[Zone]=0.3,0.5,0.75 Units: Dmnl Rapport initial VP TC déplacement D T vers Périphérie[Zone]=0.3,0.5,0.75 Units: Dmnl Ratio Parc VP neufs=SUM(Parc VP neufs[Zone!])/(SUM(Parc VP anciens[Zone!])+SUM(Parc VP neufs[Zone!])) Units: Dmnl Taux motorisation initial[Zone]=0.9,1.1,1.4 Units: VP/Ménage Taux moyen d'obsolescence VP A=0.08 Units: Dmnl Taux obsolescence VP N=SMOOTH3I(Taux moyen d'obsolescence VP A, 3,0) Units: Dmnl Test déplacements Banlieue[Catégorie]=SUM(Demande déplacements D T vers Banlieue[Catégorie,Zone!]) Units: Personnes/Jour Test déplacements Périphérie[Catégorie]=SUM(Demande déplacements D T vers Périphérie[Catégorie,Zone!]) Units: Personnes/Jour Vitesse en TC vers Banlieue initiale[Zone]=30,30,30 Units: Km/Heure Vitesse en TC vers Centre initiale[Zone]=20,30,50 Units: Km/Heure Vitesse en TC vers Périphérie initiale[Zone]=50,30,20 Units *:* Km/Heure

Vitesse moyenne déplacement vers Banlieue en TC[Zone]=(1+Politique vitesse TC)\*Vitesse en TC vers Banlieue initiale[Zone]

Units : Km/Heure

Vitesse moyenne déplacement vers Centre en TC[Zone]=(1+Politique vitesse TC)\*Vitesse en TC vers Centre initiale[Zone]

Units: Km/Heure

Vitesse moyenne déplacement vers Périphérie en TC[Zone]=(1+Politique vitesse TC)\*Vitesse en TC vers Périphérie initiale[Zone]

Units: Km/Heure

Vitesse moyenne déplacement VP vers Banlieue[Zone]=SMOOTHI((Fonction variation vitesse vers Banlieue("Rapport Trafic/Offre deplacement en VP vers Banlieue"[Zone])+1)\*Vitesse VP initiale vers Banlieue[Zone],1,Vitesse VP initiale vers Banlieue[Zone])\*(1+Politique vitesse VP)

Units: Km/Heure

Vitesse moyenne déplacement VP vers Centre[Zone]=SMOOTHI((Fonction variation vitesse vers Centre("Rapport Trafic/Offre deplacement en VP vers Centre"[Zone])+1)\*Vitesse VP initiale vers Centre[Zone],1,Vitesse VP initiale vers Centre[Zone])\*(1+Politique vitesse VP)

Units: Km/Heure

Vitesse moyenne déplacement VP vers Périphérie[Zone]=SMOOTHI((Fonction variation vitesse vers Périphérie("Rapport Trafic/Offre deplacement en VP vers Périphérie"[Zone])+1)\*Vitesse VP initiale vers Périphérie[Zone],1,Vitesse VP initiale vers Périphérie[Zone])\*(1+Politique vitesse VP)

Units: Km/Heure

Vitesse VP initiale vers Banlieue[Zone]=30,30,30

Units: Km/Heure

Vitesse VP initiale vers Centre[Zone]=20,30,50

Units: Km/Heure

Vitesse VP initiale vers Périphérie[Zone]=50,30,20

Units: Km/Heure

## **6. REFERENCES BIBLIOGRAPHIQUES**

ASTRA, 1998, ASTRA – Assessments of transport strategies, Design and specification s of System Dynamics Model, Kaklsruhe University.

DRAST, 2000, Groupe de prospective de la mobilité, Séminaire de l'Ile de BATZ 18-20 juin 2000, Proposition de scénario « environnement »

Gallez C., 2000, Indicateurs d'évaluation de scénarios d'évolution de la mobilité urbaine, Rapport sur convention DTT-INRETS.

Gerardin B., Patier D., Routhier J-L., Segalou E., 2000, Diagnostic du transport de marchandises dans une agglomération, Programme national marchandises en ville.

GESMAD, 2000, Evaluation des modèles de prévision de trafic, Rapport DRAST N°98MT59.

ISIS, 1997, Mathematical models for cities.

Karsky M., Salini P., 2000, Le modèle SIMTRANS, Prospective des transports de marchandises en France à l'horizon 2020 .

Marshall N.L., Lawe S.J.C., 1994, A Coparision of Regional Models Using Different Levels Of Geographic Aggregation. En *: Proceedings of the 1994 International System Dynamics Conference*.

Massot M-H., Orfeuil J-P., Bellanger F., 20 avril 2000, Eléments pour une prospective de le mobilité

OCDE, 2000, Projet on Environmentally Sustainable Transport (EST). The Economic and Social Implications of Sustainable Transportation. Proceeding from the Ottawa Workshop.

Orfeuil J-P., 2000, Stratégies de localisation, Ménages et services dans l'espace urbain.

Polèse., M., 1994, Economie urbaine et régionale. Logique spatiale des mutation économiques.

Thema, 1999, QUATUOR Outils dynamiques de simulation pour la gestion des déplacements dans la région parisienne, Rapport DRAST N098MT30.

Wiel M., 8 septembre 2000, Les enjeux lies au mode de satisfaction de la demande de mobilité.

Wiel M., 15 septembre 2000, Réflexions préalables à la conception d'un modèle intégré aménagement/déplacement.

 $\frac{1}{2}$